# Linguaggi per il web

- Introduzione alla comunicazione via web
	- Client browser / web server, protocollo di trasferimento
- Presentazione di risorse sul web
	- $-$  XHTML  $\rightarrow \rightarrow \rightarrow$  HTML (?)
	- uso di Cascading Style Sheet (CSS)
- Linguaggi di scripting – PHP, con MySQL
- Strutturazione e rappresentazione di informazioni
	- XML
	- Analisi e manipolazione di documenti XML (DOM, SAX)
- qualcosa di piu` …

### **pagina web del corso**

M.Temperini - Linguaggi per il Web - LWEB 1 **http://www.diag.uniroma1.it/~marte (area didattica, link al corso) 1/65**

**Scopo: essere in** condizioni di costruire una applicazione web non banale durante la parte finale del corso

Altro? XSLT., HTML5, Javascript, Ajax, Jquery, Json, testing, Github ... se possibile

panorama completo

Linguaggi per il web: organizzazione

## **LUN 15:45-18:45 AULA 6, VEN 10-13 LAB**

(laboratorio informatico  $\left(\begin{matrix} 1 \\ 0 \end{matrix}\right)$  aula 6 ...)

- Laboratorio  $\rightarrow$  aula 6, casa ...
	- Uso (visione e *modifica*) degli esempi visti a lezione
	- esercizi suggeriti in fondo alle lezioni (anche per I "compiti")
	- Uso di un account personale sul server lweb per pubblicare i propri esercizi e la tesina
- Esame (vedi sito web del corso)
	- Compiti (sottomessi attraverso classroom)
		- collaborativi … 1,2, non necessariamente sempre le stesse persone
	- Tesina (sito web dinamico)
		- 1 o 2 persone
	- Scritto (domande) e poi orale … e poi basta

# Tutto comincio` ...

- "testo a + dimensioni" Ipertesto/Ipermedia (testo + link a risorse) ...
- = che contiene informazioni testuali e legami/indirizzamenti con risorse di diverso "genere mediale" e con altri ipertesti
- (what's *risorse*?: testi, immagini, fisse o scorrenti, suoni, programmi)

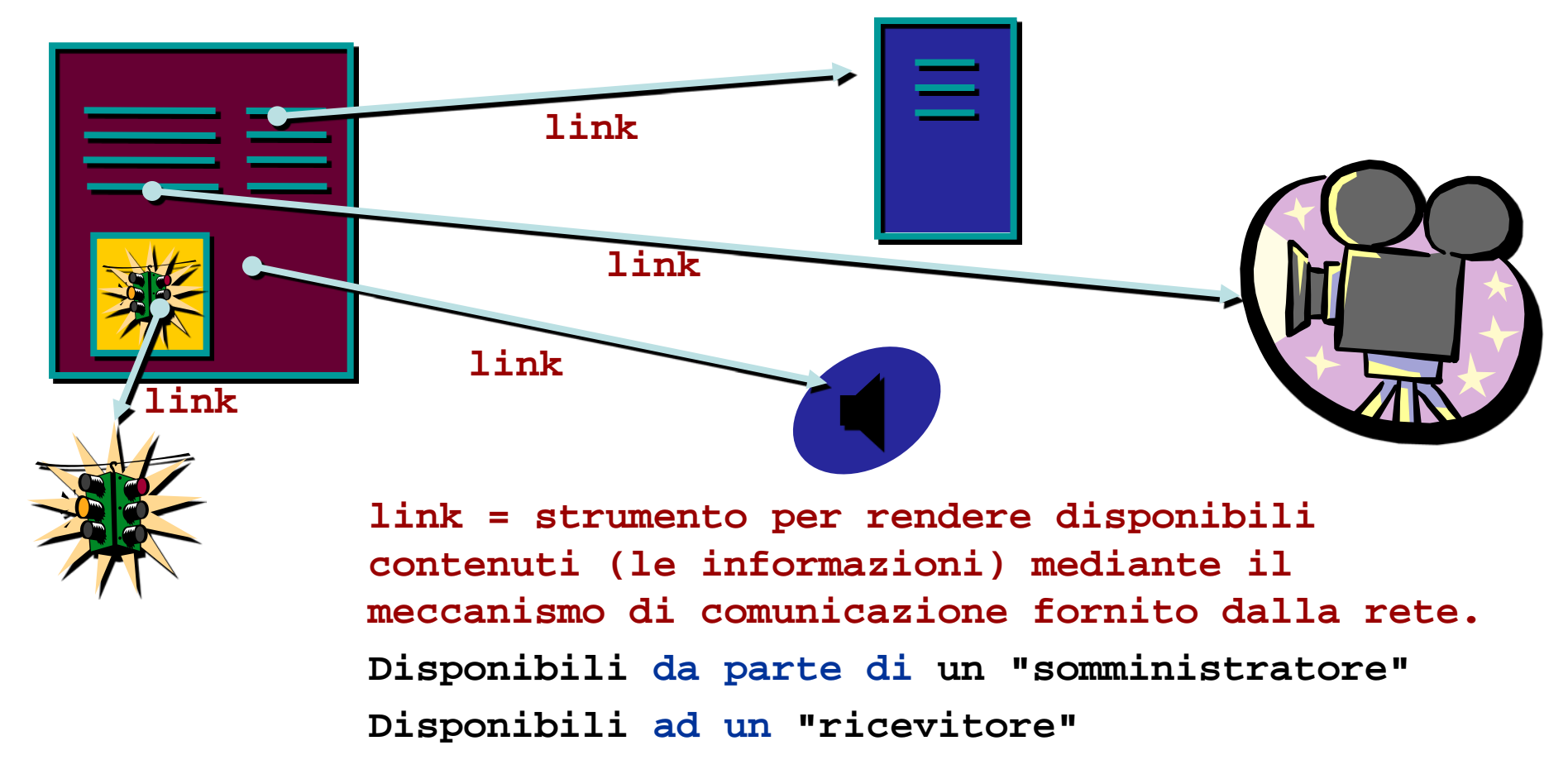

# Un passo avanti: *The Big Picture (1/3)*

Il web ha a che fare con un'area dell'ICT … ed evolve

- Internet (non e` il web)
- Web (collegamenti tra **risorse**)

"qualunque cosa che abbia una identificazione (*identita`* … indirizzo) UNAMBIGUOUS

- Semantic Web (esprimere, capire, gestire il significato delle risorse per permettere la ricerca e l'inferenza di informazioni)
	- Relazioni tra risorse

significato (Semantic)

- Aggiunta di informazioni
- Inferenza di informazioni

… web come collection of <del>data</del> knowledge, resa in una forma strutturata, leggibile per hu-man and machine

per permettere di cercare la risposta a domande piu` complesse che "dov'e` questa collezione di parole?", trovare relazioni; confidare nelle risposte (TRUST); … per trovare, condividere e combinare informazioni *piu` semplicemente*

## Un passo avanti: *The Big Picture (1/3 bis)*

 $web3$ Web 2.0 Web 1.0 ? Semeune Web -vel pages sorgente d' Contenuto  $(T \circ T)$ gene reis de (permanent admin definisce a combie le même client ubigurious SHARING connector) Coccs B.  $\sqrt{\frac{x}{x}}$ Reppe DI INFORMELONI  $\circlearrowleft$  $\widehat{\mathcal{C}}$ LIENT)  $H\Delta SHOP$  $(iutegto77)$  $\frac{1}{x}$  $/$  4 $\Gamma$ ML WEB = sorge mie d'  $T$  HTML icefo  $(S)$  $\times$ HL . itunes SERVER  $we$ MICHINE = inferitore  $S$ · Nepmer  $web Sirie$ - Your use  $\frac{1}{2}$  $\widehat{c}$ e<br>reformatore SOA · Toneur  $STABC$ protocolli c  $xnt$  $\omega$ iki  $rac{w}{1 + w}$ ling per . bloggiy chiedere/formere RECOMMENDER servu Ned epp, web, DATOLOGY Resource Description STATEFUL TRANSACTIONS RDF Devolutione. from work e-commerce  $(e-bay)$ JERBO COMPLEMENTO **SIGNIFICATO DI UNA RISORSA:** quel che la risorsa rappresenta, carrello) TRIPLE per chi la cerca / ha / vuole

Web Server, protocollo http per le transazioni, Service oriented Architecture, Resource Description Framework

# Un passo avanti: *The Big Picture (2/3)*

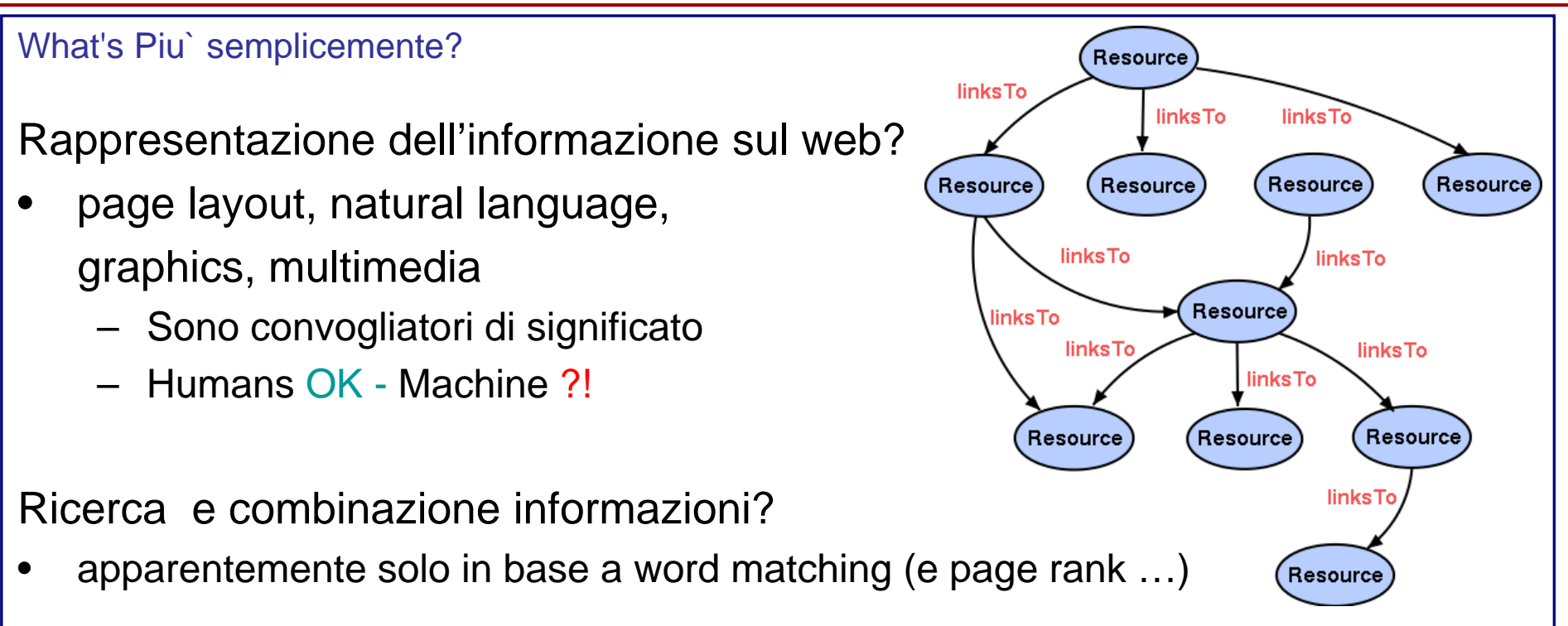

### "che influsso ha la temperatura atmosferica sulla borsa valori?"

- Comparare tabelle di temperature e di stock exchange; usare anche altre tabelle reperibili sul web
- Humans ?? (provaci) Machine Si`, se l'informazione sul web fosse strutturata in modo piu` formale e gestibile da un automa …

"che influsso ha la classifica della serie A sulla salute di alcune classi di persone? "E sulle elezioni?"

# Un passo avanti: *The Big Picture (3/3)*

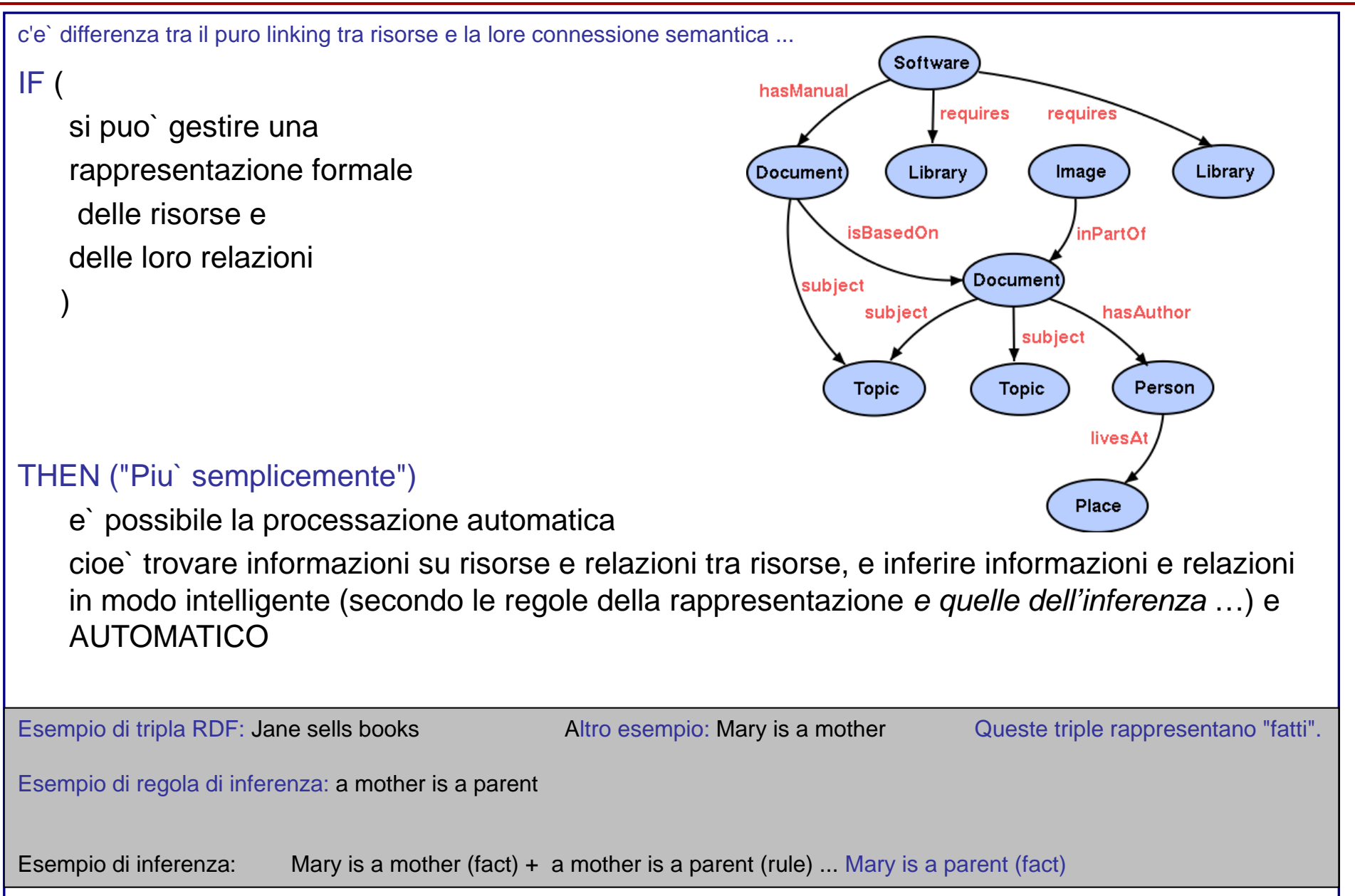

# Un passo avanti: *The Big Picture (Semantic Web)*

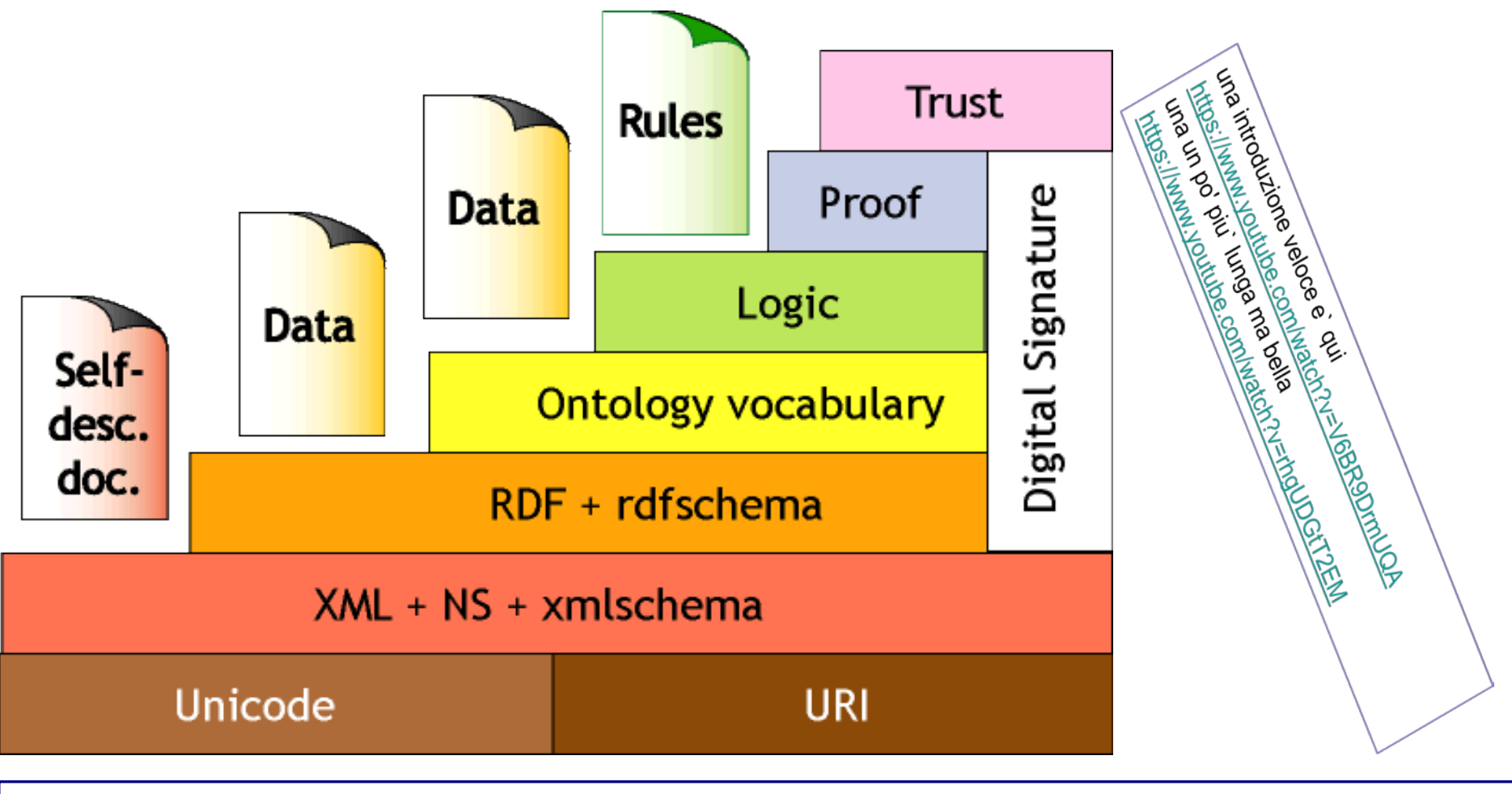

Non faremo tutto il viaggio ... solo I primi due gradini

- Internet, parte gia` fatto e parte da fare
- Web, lo facciamo qui
- Semantic web … un giorno ... in futuro ... e` chatGPT?

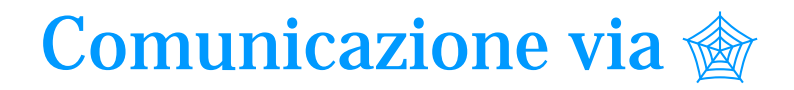

**web = interconnesioni tra le macchine che assumono di volta in volta il ruolo di "somministratore" e "ricevente"**

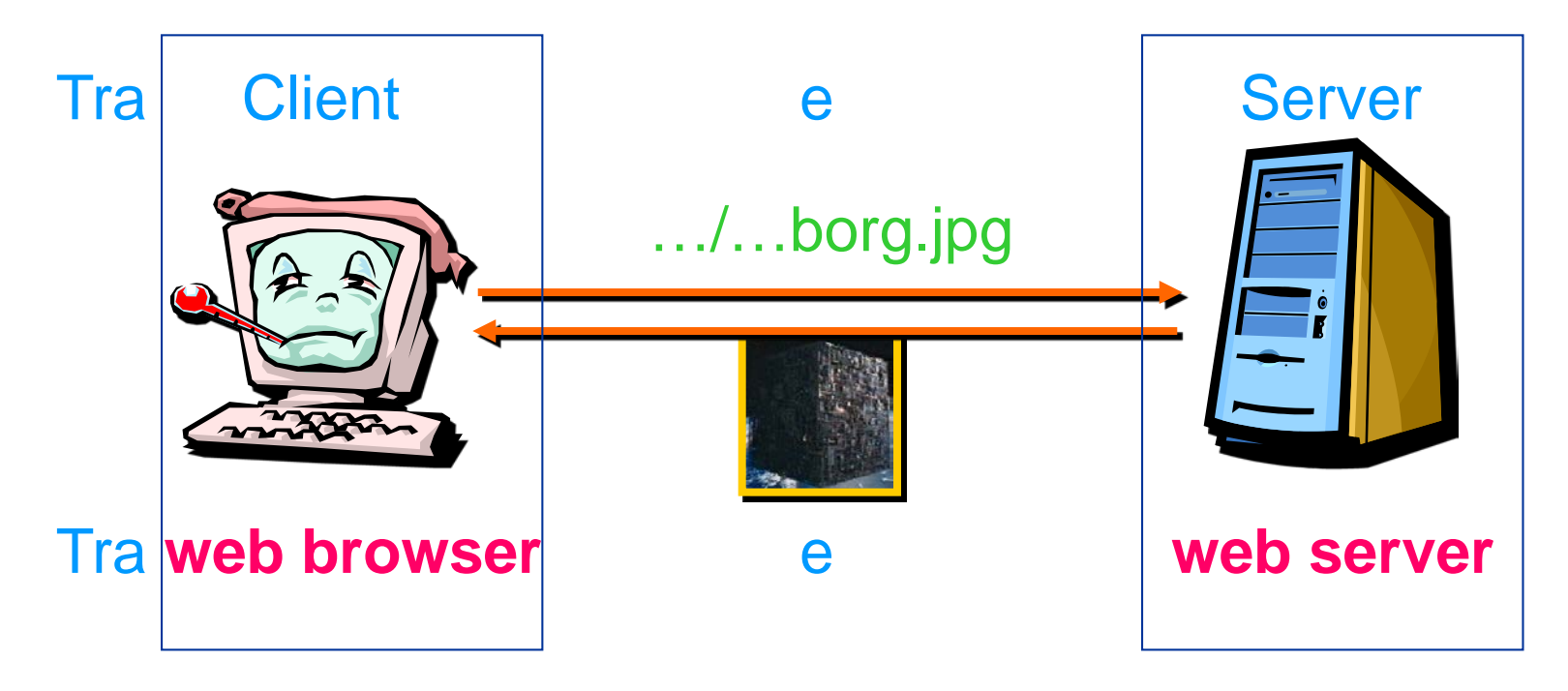

## Si basa su

- Un sistema uniforme per il **nome risorsa**
- **un protocollo** per i **messaggi** scambiati
- **programmi** ai capi di collegamento

## Protocollo

Regole su cui ci si basa per stabilire il formato e gestire il contenuto dei messaggi che vengono scambiati.

telnet, ftp, SMTP (Simple Mail Transfer Protocol), NNTP (Network News T.P.), **file, HTTP** (HyperText Transfer Protocol, ver. 1.0. 1.1, 2)

Quando viene richiesta una certa risorsa, tramite un certo protocollo, l'identificazione della risorsa viene fornita secondo il formato (generico)

*Protocollo://hostname/path-risorsa*

**http://lweb.dis.uniroma1.it/fun/fig/borg.jpg http://cs.dwp.alab.edu:8080/... PORTA http://...it/scr.pl?dati dati inviati ad un programma http://...it/fun/joke.html#ultima frammento**

**file://fun/joke.html ("la risorsa è sul client")**

- URL = Uniform Resource Locator
- URI = Uniform Resource Identifier *NB (URL is a locator;*

M.Temperini - Linguaggi per il Web - LWEB 1 -

*URI is an identifier)*

La risorsa richiesta **http://lweb.dis.uniroma1.it/fun/fig/borg.jpg** si trova

- su un certo web server (calcolatore, con un certo indirizzo IP)

Per indirizzare il calcolatore si usano nomi "logici" che vengono mappati sugli effettivi indirizzi IP **lweb.dis.uniroma1.it** oppure direttamente gli indirizzi IP **151.100.16.198**

### *e*

- in una certa posizione nel file system di quel web server, identificata dal path: es. **/fun/fig/borg.jpg**

## DNS - Domain Name System (1/2)

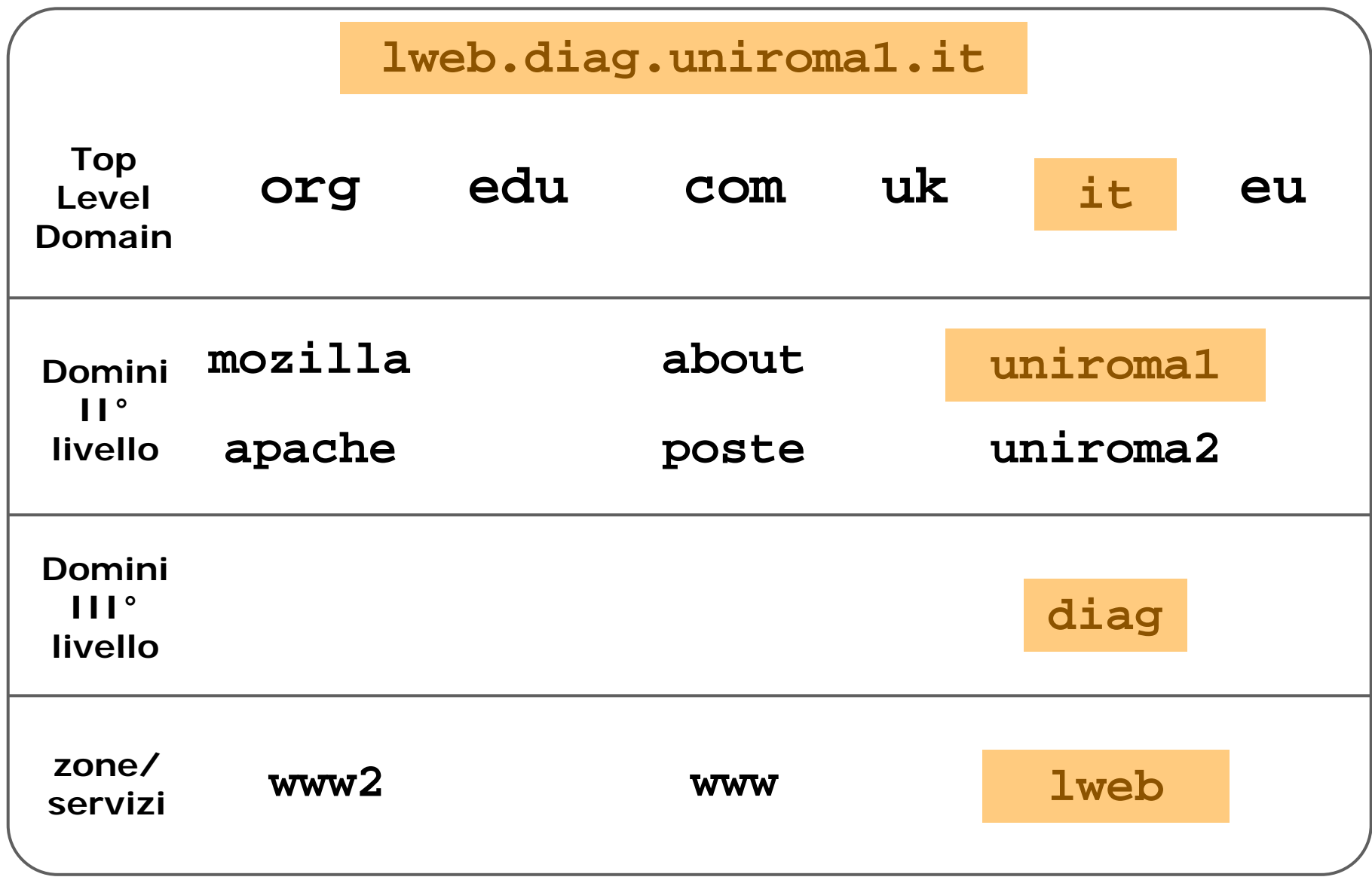

DNS - Domain Name System (2/2)

### **Risoluzione di un indirizzo**

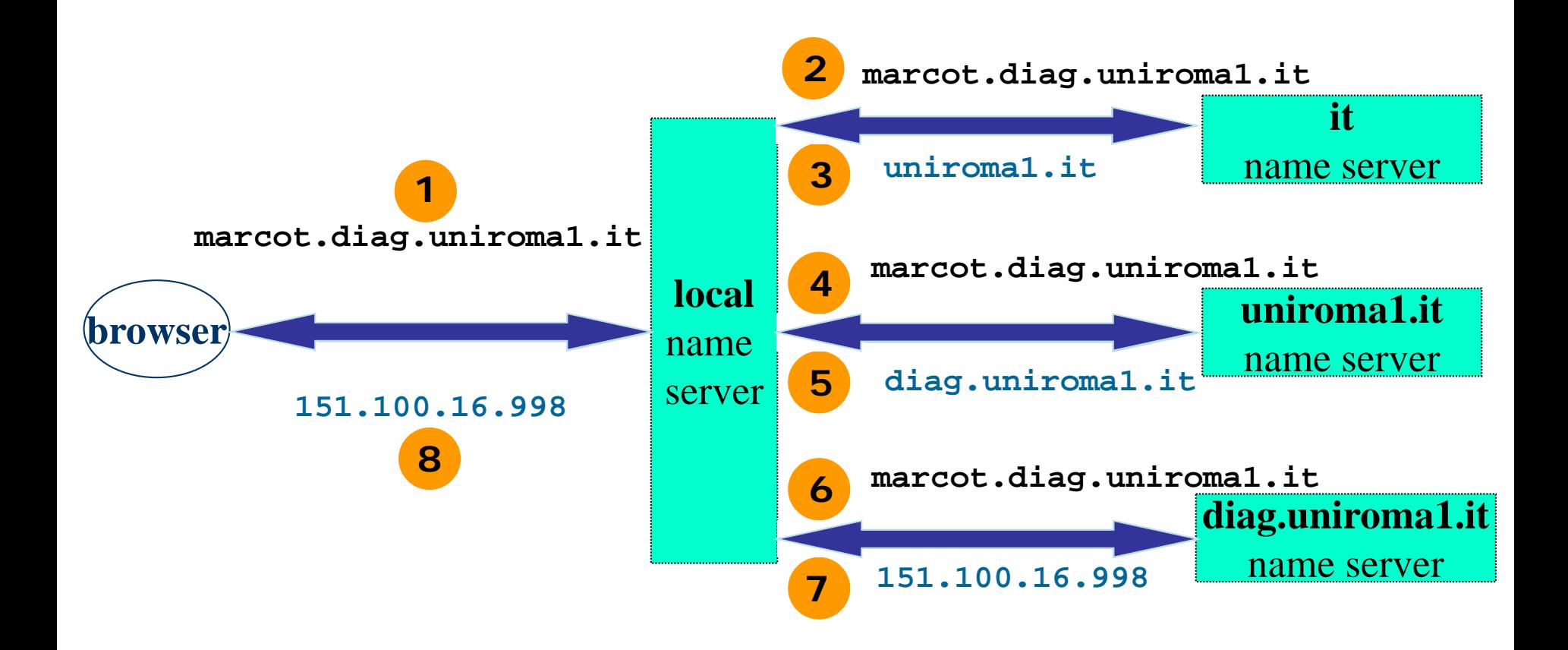

- Il cliente fa una **richiesta** tramite la porta 80 (default), specificando la URI della risorsa
- Il server, che e` in ascolto su quella porta, esegue
	- Apertura connessione per servire la richiesta
	- **Risposta**
	- Ciclo di processazione altre richieste del medesimo client
	- Chiusura connessione

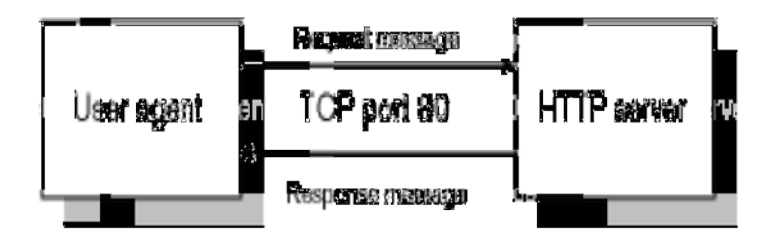

## richiesta

Specifica il

- **metodo** (cioe` l'azione richiesta), URI della risorsa richiesta e versione del protocollo usato per la rich.
- **Intestazione** (ad es. con i tipi MIME accettati cioe` gestibili - dal richiedente: coppie **header:value**)
- Una <mark>linea vuota |</mark> seguita dal corpo

```
method URI ver 
header: value 
…
…
…
header: value
object
```

```
GET .../borg.html HTTP/1.0 
Accept: text/*
User-Agent: Mozilla/… 
If-Modified-Since: Sun, 2…
Accept-language: en
```
### **Metodi**

**GET: Used to request data from a specified resource.** *Richiesta lettura dato (oggetto, payload***) POST: Used to submit data to be processed to a specified resource. PUT: Used to upload a representation of a resource to the server. DELETE: Used to request the removal of a specified resource. HEAD: Similar to GET but returns only the response headers without the response body. OPTIONS: Used to describe the communication options for the target resource. TRACE: Used to perform a message loop-back test along the path to the target resource. CONNECT: to establish a network connection to a specified resource, usually for proxying purposes.**

### **Headers**

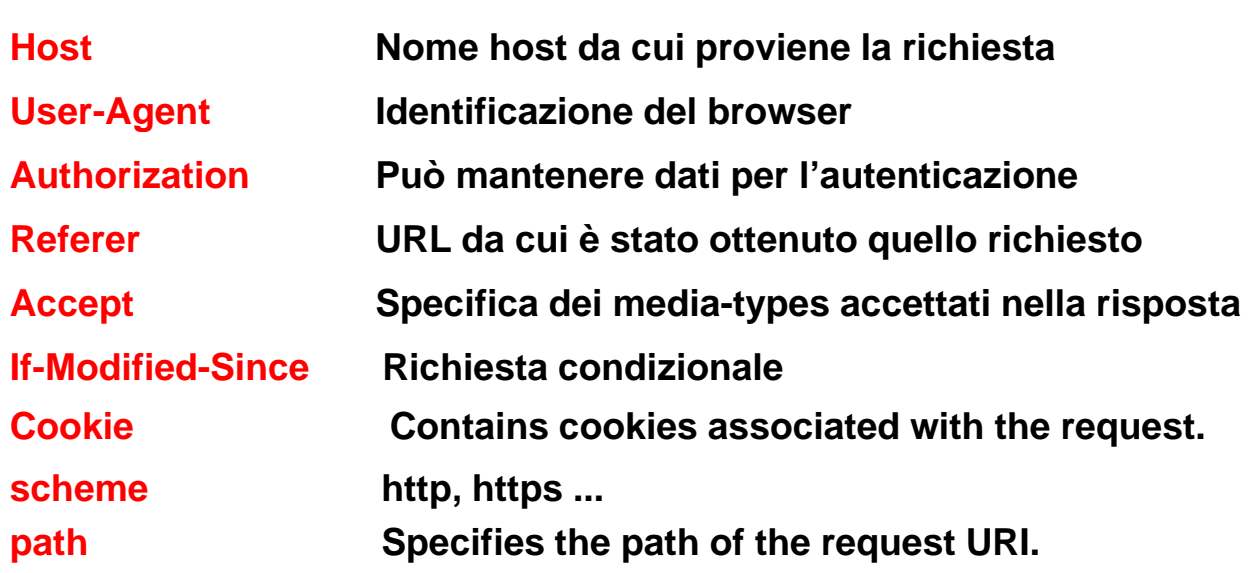

## risposta

- **Versione protocollo + codice di stato + testo espl.**
- **Intestazione** (coppie header-value)
- Una **linea vuota**, seguita dalla risorsa fornita in risposta alla richiesta

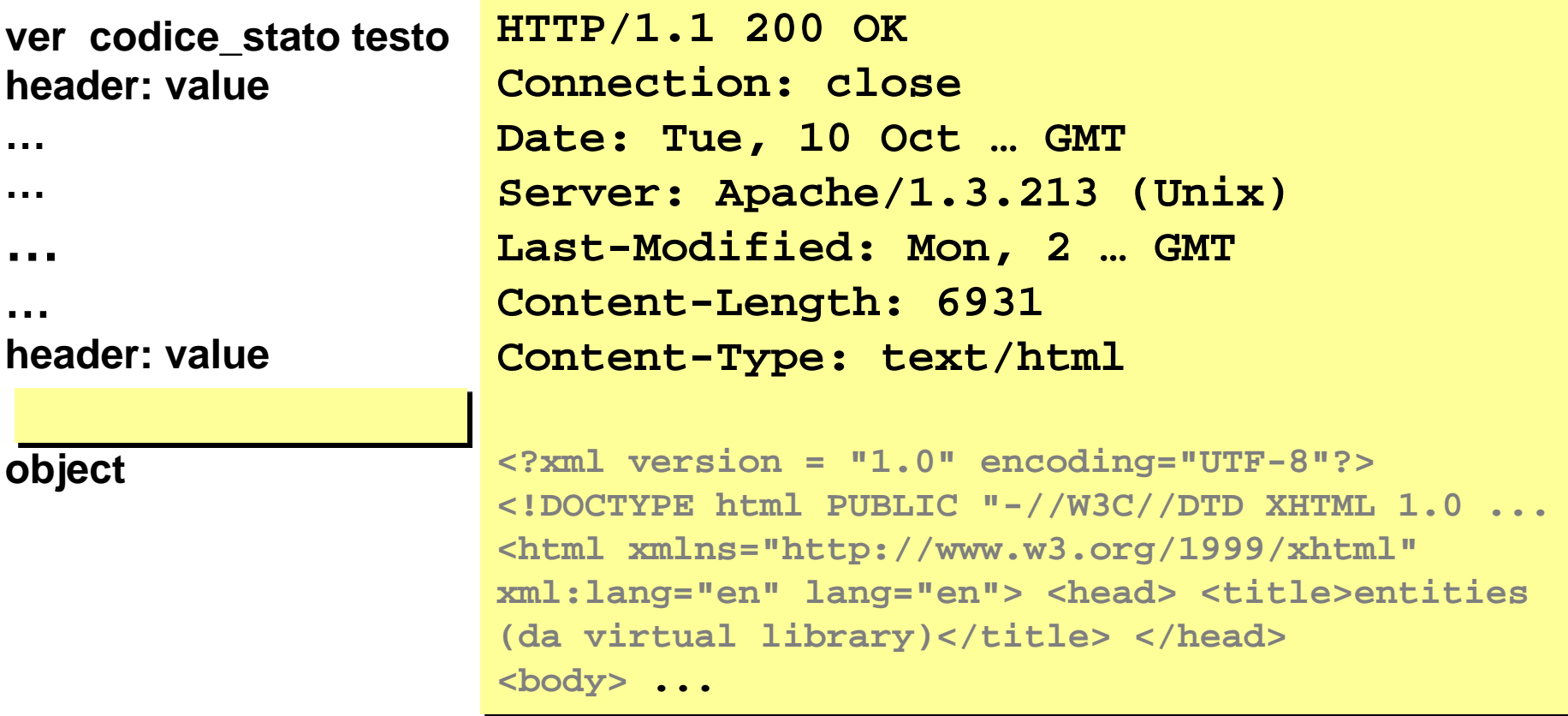

## HTTP Response: Status codes / Headers

### **Status Code**

200 OK 403 Forbidden 404 Not Found 500 Internal Server Error

### **Status Code (categorie)**

- 1 Informativo
- 2 Successo
- 3 Reindirizzo
- 4 Errore dovuto al client
- 5 Errore dovuto al server

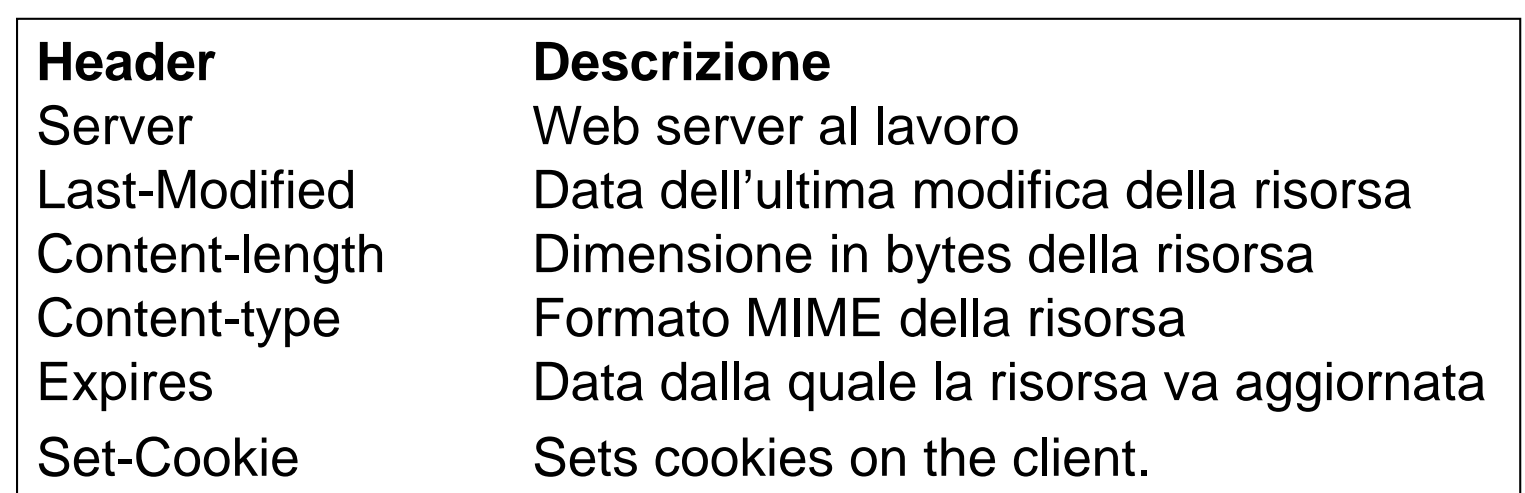

# MIME Types

Multipurpose Internet Mail Extension AKA Media Type una definizione standard che serve a classificare il formato delle risorse che vengono inviate via web. Specifica della *Internet Engineering Task Force* (IETF RFC 6838). Riferimento: pagina IANA (*Internet Assigned Numbers Authority* – responsabile per la definizione e documentazione dei MIME Types) <https://www.iana.org/assignments/media-types/media-types.xhtml>

### schema: Tipo/Sottotipo;parameter=value

application/sql, text/plain, text/\*, font/otf, image/png, image/svg+xml, audio/x-wav, application/rtf, text/plain;charset=UTF-8

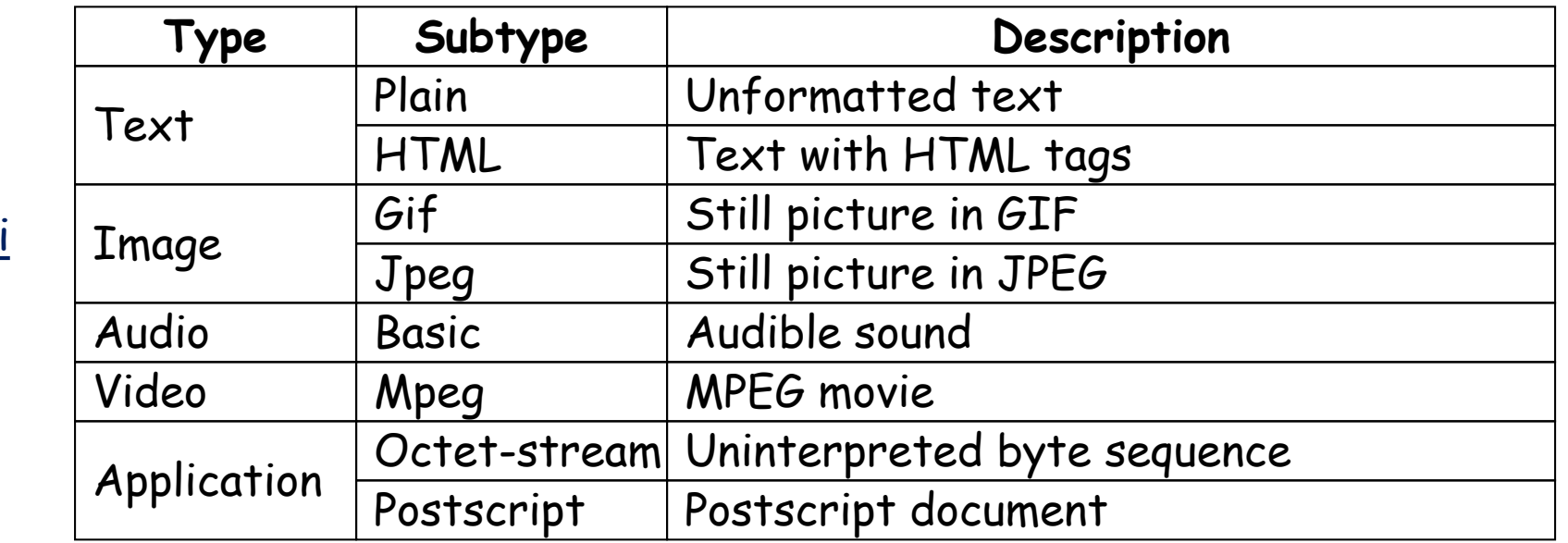

M.Temperini - Linguaggi per il Web - LWEB 1 -

esemp

# (Sessioni e ) cookie

• HTTP e` un protocollo *stateless*

• E allora come mantenere le informazioni sullo "stato" delle transazioni tra client e server??

## • Un metodo usato:

- Server invia **header Set-cookie**
- cookie = coppia **nome/attributo** ... anche **path**
- Client invia **header Cookie**

# (Sessioni e ) cookie

- Il protocollo e` *stateless*, cioe` nessuna informazione viene conservata tra un'interazione (req/res) e l'altra
- Pero`, informazioni sullo "stato" dei rapporti in corso tra client e server potrebbero far comodo in certi casi:
	- dati per "adattare" le risposte a certe preferenze del client;
	- dati di autenticazione, per ricordare al server che il client si e` gia` autenticato poco fa …

## • Un metodo usato:

- Il server invia al client uno o piu` cookie, inserendo in una risposta l'header **Set-cookie**
- Un cookie e` una coppia **nome/attributo** (eventualmente associata ad un "path di competenza" ('/' o '/foo` negli esempi dopo)
- Nelle successive richieste, il client include uno header "Cookie**"**, rimandando la coppia (o le coppie) al server (se la richiesta e` per un documento nel path di competenza del cookie)

## Esempio di transazioni con cookie (1/2)

- **Il client richiede un documento;**
- **nella risposta il server invia (e il client riceve)**

**Set-Cookie: CUSTOMER=WILE\_E\_COYOTE; path=/; expires=Wednesday, 20-Dec-39 20:12:00 GMT**

**Da adesso, quando il client fa una richiesta (URL nel path "/" del server), manda i cookie che gli sono stati settati ... tra cui** 

**Cookie: CUSTOMER=WILE\_E\_COYOTE (se prima dell'expire date)**

**piu` tardi …**

• **Il client richiede un altro documento** (e invia o no il cookie precedente, ma questo non e` importante ora)

• **e riceve, dal server:** 

**Set-Cookie: PART\_NUMBER=ROCKET\_LAUNCHER\_0001; path=/**

**Da ora, se il client richiede una URL nel path "/" del server, manda (tra l'altro):** 

### **Cookie: CUSTOMER=WILE\_E\_COYOTE;**  PART\_NUMBER=ROCKET\_LAUNCHER\_0001

**sempre se prima dell'expire date)**

Esempio di transazioni con cookie (2/2)

**piu` tardi …**

• **Il Client riceve dal server: Set-Cookie: SHIPPING=FEDEX; path=/foo**

**Dopo, se il client richiede una URL nel path "/" del server, manda (tra l'altro) :** 

### **Cookie: CUSTOMER=WILE\_E\_COYOTE; PART\_NUMBER=ROCKET\_LAUNCHER\_0001**

### **Ma, se il client richiede una URL nel path "/foo" del server, manda** (tra l'altro) **Cookie: CUSTOMER=WILE\_E\_COYOTE;**  PART\_NUMBER=ROCKET\_LAUNCHER\_0001; **SHIPPING=FEDEX**

**(il cookie viene inviato dal client solo se l'invio accade prima dell'expire date)**

## Esempio di transazioni con cookie (monopagina)

- **Il client richiede un documento e riceve, dal server: Set-Cookie: CUSTOMER=WILE\_E\_COYOTE; path=/; expires=Wednesday, 20-Dec-39 20:12:00 GMT**
- **Dopo, se il client richiede una URL nel path "/" del server, manda (tra l'altro): Cookie: CUSTOMER=WILE\_E\_COYOTE (se prima dell'expire date)**

**piu` tardi …**

• **Il client richiede un altro documento** (e invia o no il cookie precedente, ma questo non e` importante ora) **e riceve, dal server:** 

**Set-Cookie: PART\_NUMBER=ROCKET\_LAUNCHER\_0001; path=/ Dopo, se il client richiede una URL nel path "/" del server, manda** (tra altro eventuale)**: Cookie: CUSTOMER=WILE\_E\_COYOTE;**  PART\_NUMBER=ROCKET\_LAUNCHER\_0001

**piu` tardi …**

• **Il Client riceve dal server: Set-Cookie: SHIPPING=FEDEX; path=/foo Dopo, se il client richiede una URL nel path "/" del server, manda** (tra l'altro) **: Cookie: CUSTOMER=WILE\_E\_COYOTE;**  PART\_NUMBER=ROCKET\_LAUNCHER\_0001

**Ma, se il client richiede una URL nel path "/foo" del server, manda (tra l'altro) Cookie: CUSTOMER=WILE\_E\_COYOTE;**  PART\_NUMBER=ROCKET\_LAUNCHER\_0001; **SHIPPING=FEDEX**

# Linguaggio di markup in generale + caso XHTML

Linguaggio che permette di scrivere documenti testuali, marcando (qualificando) ciascuna data parte come "elemento di un certo tipo", in modo che acquisisca un certo *significato*

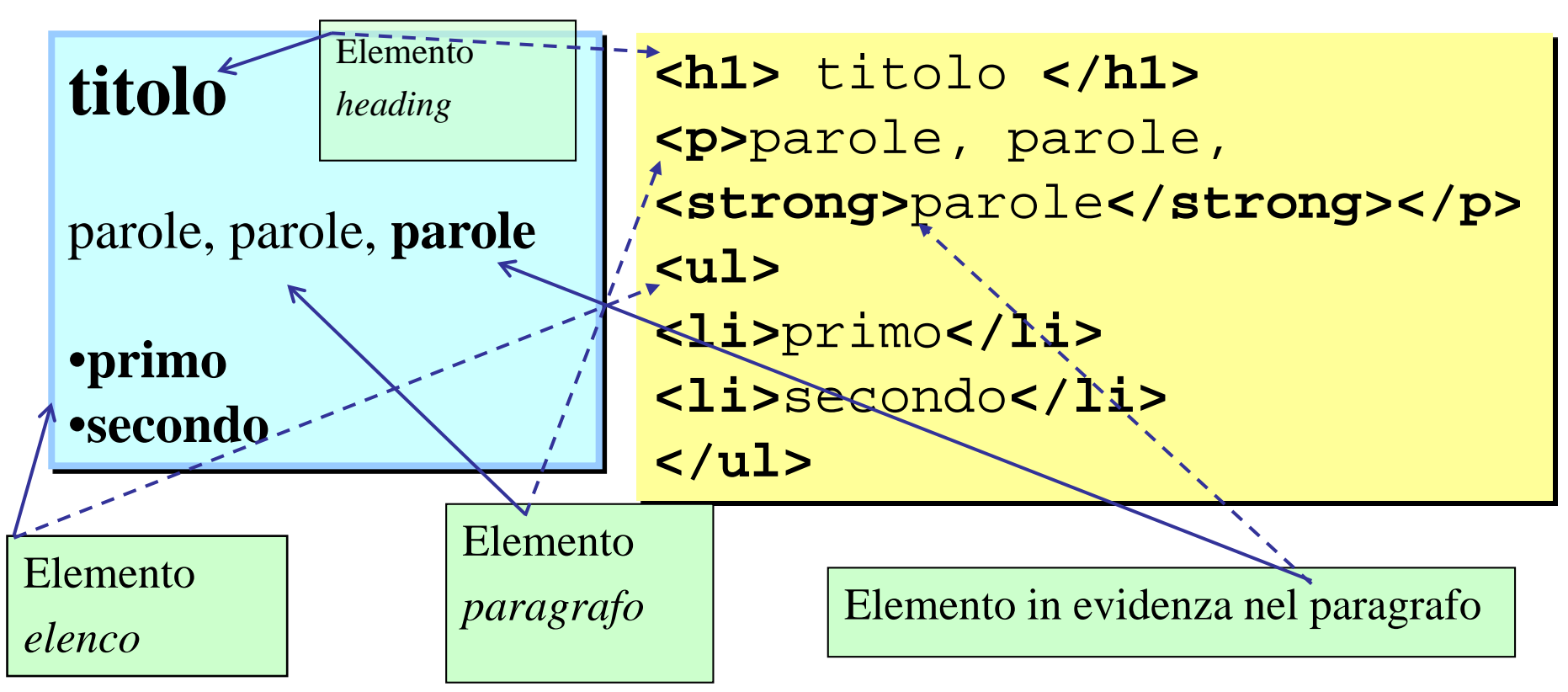

"*significato*" = **ruolo** dell'elemento nel documento, in base al quale il software di analisi del documento (**es. browser**) opera (**es. visualizza**)

# elementi e tag, in generale e per XHTML

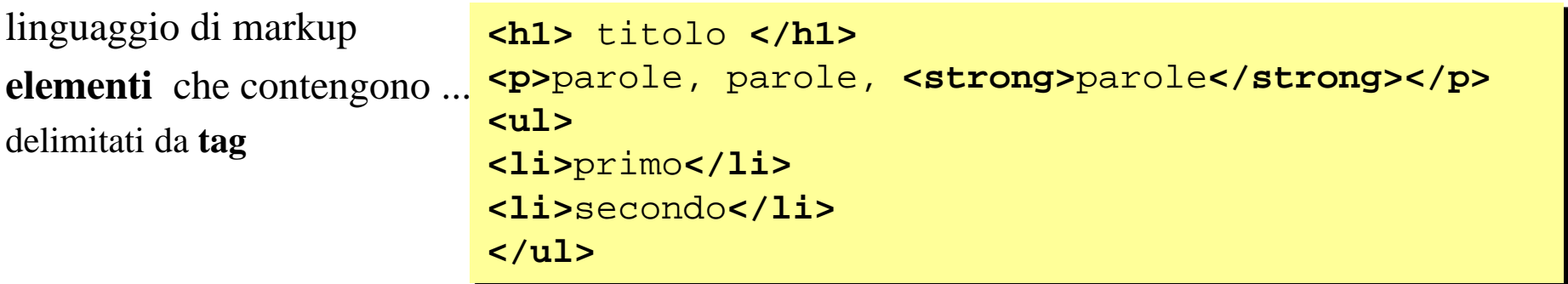

contenuto = *parti di testo e riferimenti alle risorse web coinvolte*.

ruolo che quel contenuto ha? Descritto dalla semantica dell'elemento (paragrafo, titolo, altro ...).

Il web browser riceve tag e contenuto, li processa e, in base al ruolo del contenuto, ne esegue la "presentazione" (es. visualizzazione).

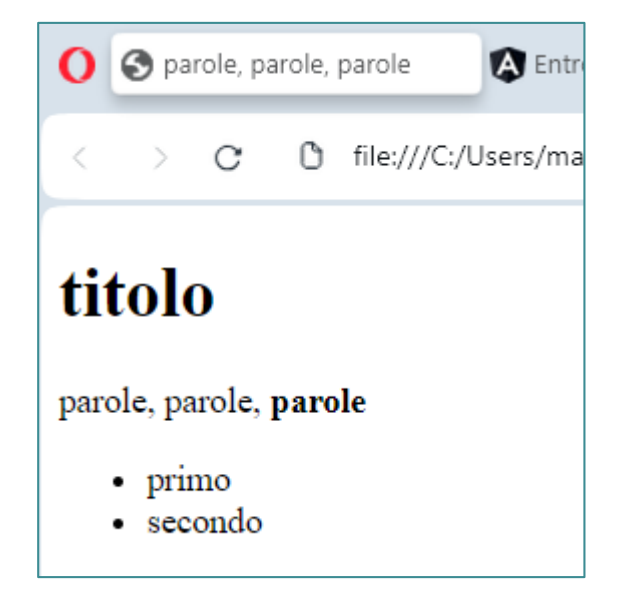

# elementi e tag, in generale e poi per XHTML

Il documento scritto in un linguaggio di markup e` composto da **elementi**, che ne convogliano il contenuto informativo (sostanzialmente testo).

```
<h1> titolo </h1>
<p>parole, parole,
<strong>parole</strong></p>
<ul>
<li>primo</li>
<li>secondo</li>
</ul>
```
Possono esistere infiniti linguaggi di markup. Uno e` XHTML.

Nel caso di (x)html, il contenuto e` costituito dalle varie *parti di testo e riferimenti alle risorse web coinvolte*. L'appartenenza di un certo contenuto ad un elemento (ovvero la delimitazione del contenuto tramite tag di xhtml) fornisce l'indicazione del ruolo che quel contenuto ha nel documento (paragrafo, titolo, altro ...).

Il web browser riceve tag e contenuto, li processa e, in base al ruolo del contenuto, ne esegue la "presentazione" (es. visualizzazione).

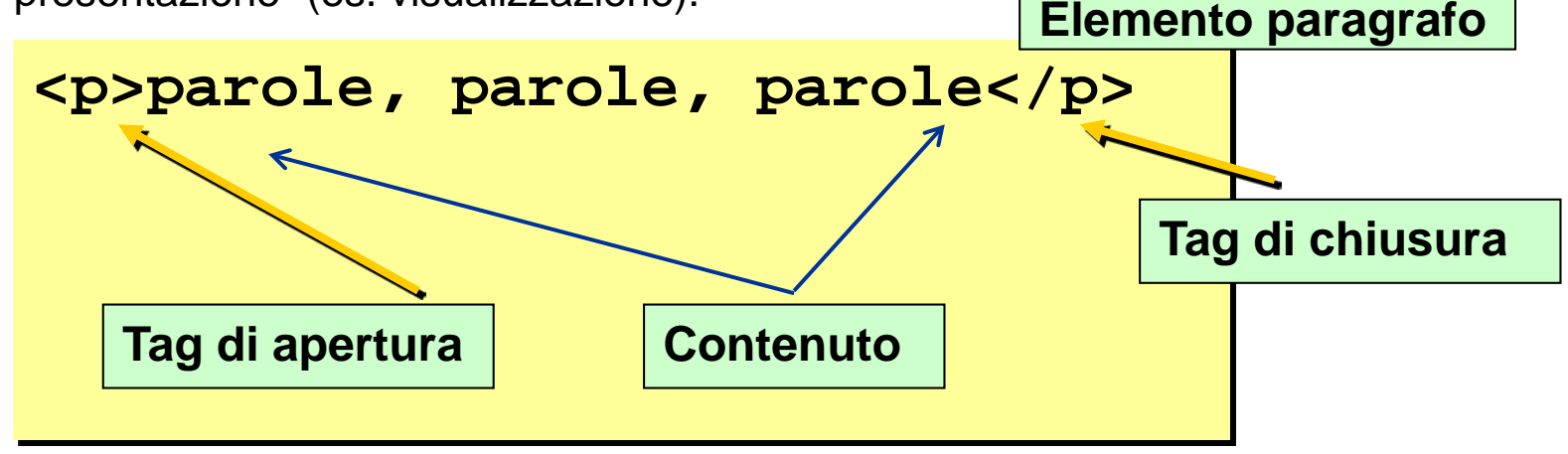

# Esempi (1/2)

### **<h4>**

Insegnamento di **<em>**Linguaggi per il web**</em>,** 

Prof. **<a** href="http://www.dis.uniroma1.it/~marte/...**">**Marco …**</a>**

### **<br />**

corso di laurea in Ingegneria Informatica

**</h4>**

### **<h3>testi consigliabili</h3>**

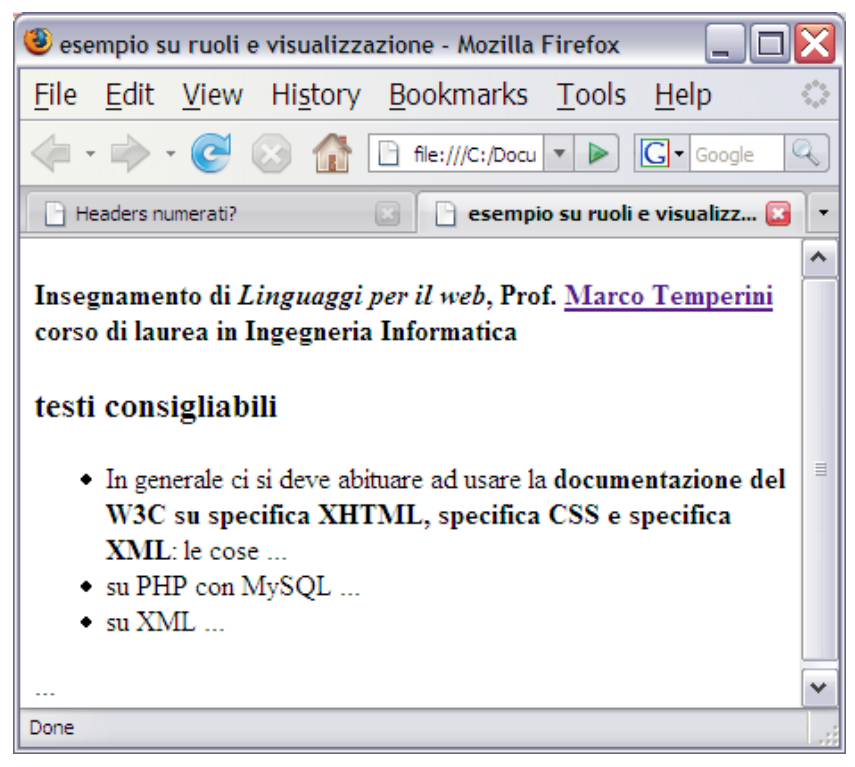

## **<h4>** elemento *block-level (?)* **TITOLO**

**<a>** elemento **con contenuto** "Marco …" **e attributo**

href="http://www.dis.uniroma1.it/~marte/ ..."

**<em>** e` un elemento *inline (?)* per testo *in evidenza*

**<br>** e` un elemento non "strutturale"!

**<h3>** e` un altro elemento **TITOLO**

 $\dots (2/2)$ 

**…</h4> <h3>testi consigliabili</h3> <ul>**

**<li>**In gen … **<strong>**documentazione del W3C …</**strong>**: le...**</li>**

**<li>**su PHP con MySQL ... **</li>**

**<li>**su XML ... **</li>**

**</ul>**

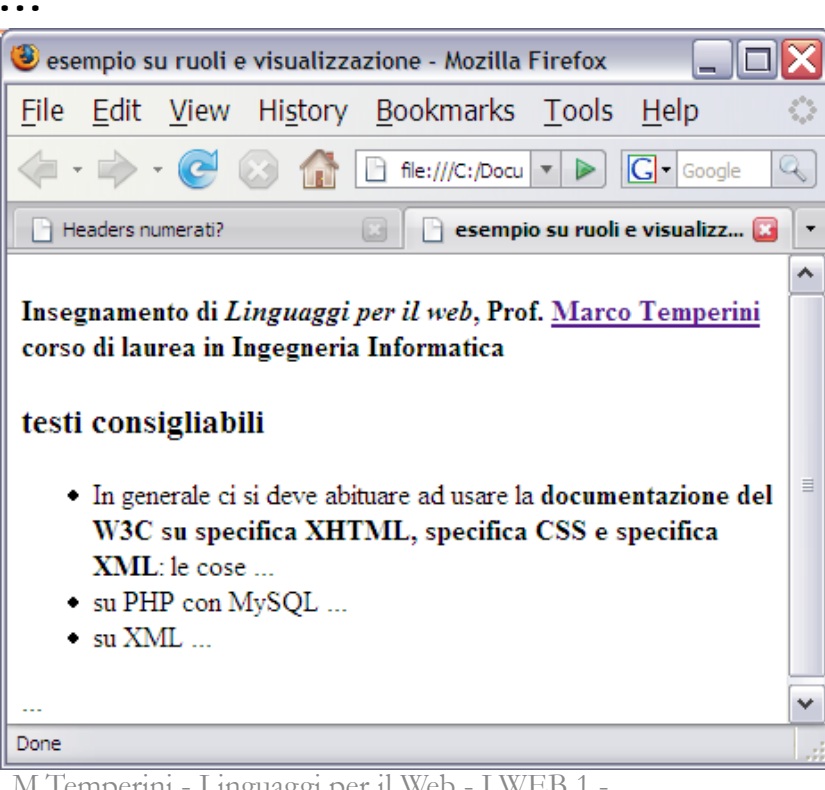

**<h3>** e` un elemento **TITOLO**

**<ul>** e` un elemento **LISTA** (una lista **contiene** elementi "punto di lista")

**<li>** e` un elemento **che costituisce un punto di lista**

**<strong>** e` un elemento *inline* per testo in **forte** evidenza

## Attributi?

Ogni elemento puo` avere degli **attributi** , cioe` delle parole chiave associate a valori, che funzionano come delle specie di parametri, destinati a dare delle informazioni che completino o specifichino in modi alternativi il ruolo dell'elemento nel documento.

- Gli attributi di un elemento cioe` gli attributi che e` **ammissibile o obbligatorio** usare in un elemento - sono previsti nella definizione formale del linguaggio di markup.
	- Dato un elemento del documento, quindi, suoi attributi possono (*o devono*) essere assegnati esplicitamente a valori.
- L'applicazione che riceve il documento decide come trattare l'elemento, oltre che in base alla sua definizione, anche in base al valore specificato per I suoi attributi.
- Cosi`, nel caso di un documento XHTML, l'applicazione "web-browser" che lo riceve con lo scopo di presentarlo, visualizzera` (presentera`) l'elemento anche in base ai valori assegnati ai suoi attributi

**Elemento tabella (bordi grossi)**

**<table border="12" cellspacing="5">...</table>**

**Elemento tabella (senza bordi)**

**<table border="0" cellspacing="5">...</table>**

| Elemento img                                                                      |
|-----------------------------------------------------------------------------------|
| $\text{img src} = \text{"img/2.1.jpg" width} = \text{"100" alt} = \text{"leo" />$ |

Si tratta di elementi per i quali non e` previsto un contenuto da visualizzare. Tutte le informazioni che, eventualmente, servono sono espresse tramite gli attributi (vedi img, che e` un elemento vuoto).

Il tag di chiusura (visto che non c'e` contenuto testuale, e` particolare.

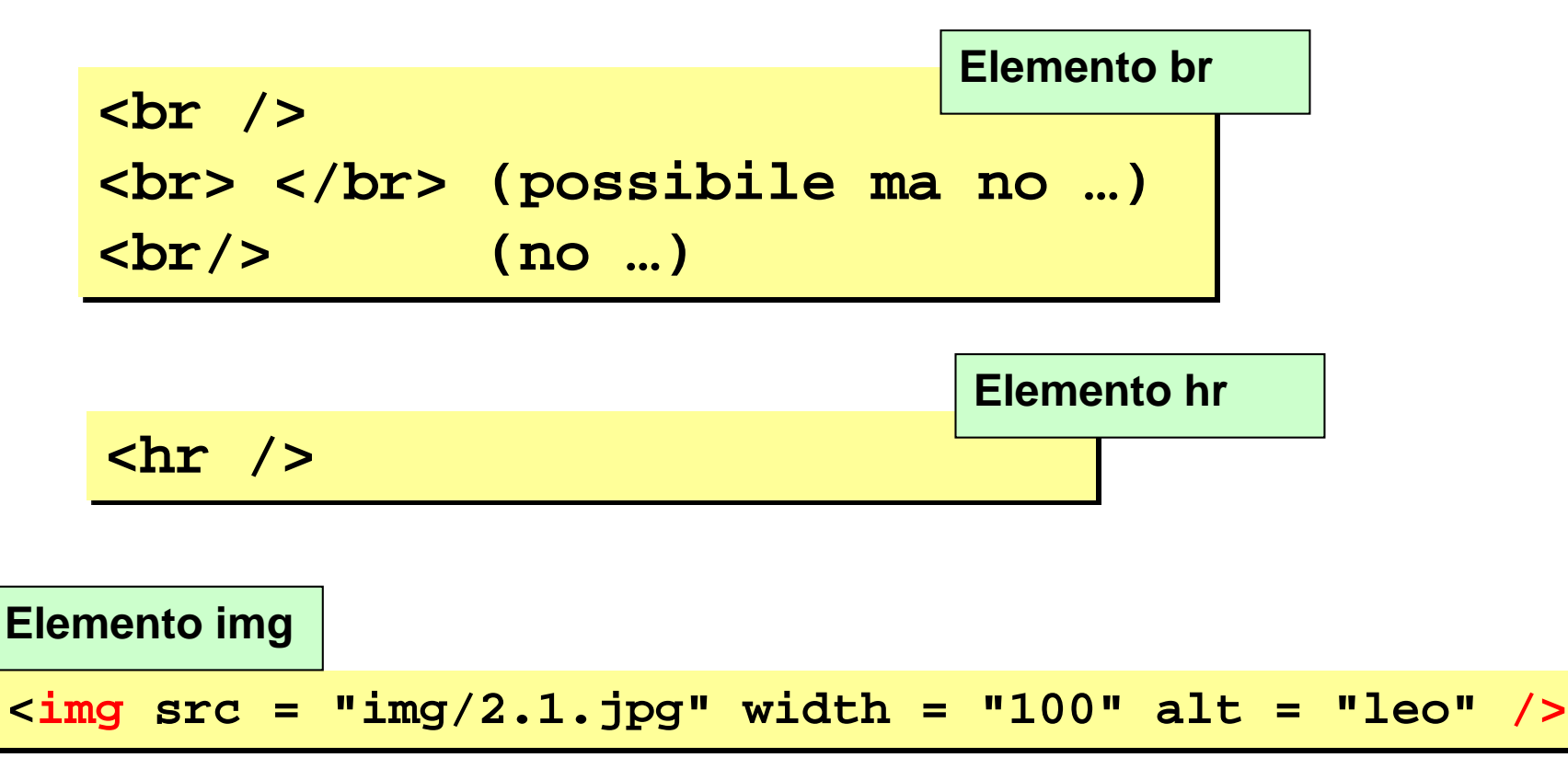

# Storia (yawn …)

- Molto a grandi linee …
- 1989, Tim Berrners-Lee fonda il web (bum!) per organizzare documenti in internet. Mediante:
	- Strumento per leggere "web pages"
	- Linguaggio per definire web pages
	- Protocollo per permettere che lo strumento possa chiedere ed ottenere web pages
- Prima? ftp, email, news? … per (nemmeno tanto) pochi …
- Sviluppo di HTML 1.1 (92), 2.1 ('95), 3.2 ('97), 4.01 ('99) e delle relative versioni dei browser (Mosaic… Netscape, Opera, IE). Browser wars
	- Elementi proprietari
	- Javascript/jscript
	- Code forking
- Web page = documento HTML contenente STRUTTURA E PRESENTAZIONE, regolata da elementi del linguaggio HTML, e comportamento (regolato da linguaggi di scripting) "*POSSIBLY "BEST VIEWED BY …"*
- Problemi del code forking (un modello di business sepolto parecchi anni fa = COSTI MAGGIORI - per chi produce il sito e per chi lo paga)
	- Codice proprietario (esclusione di larghe fette di utenti e potenziali clienti)
	- Codice ridondante (larghezza di banda per trasmetterlo …)
	- Manutenzione complessa (differenza tra aggiornare una unica versione del sito, scritta in un codice rigoroso e asciutto, e aggiornare o aggiungere le versioni browser-dependent)
- Sviluppo e affermazione degli standard per il web (W3C da recommendation a standard) … continua …

# HTML

Linguaggio di markup usato per costruire documenti specificando come ciascun tipo di parte (elemento) dovra` (piu` o meno …) essere visualizzata da un web browser

Definito mediante SGML

(Standard Generalized Mark.Lang.)

HTML 2 … HTML 3.2 … HTML 4.01 stop

### XML

Sottoinsieme di SGML (meno vasto e piu` facile da usare).

### XHTML

Linguaggio di markup, replica di HTML4.01, definito (cioe` "i cui elementi sono stati definiti") usando XML. E` quello che evolve.

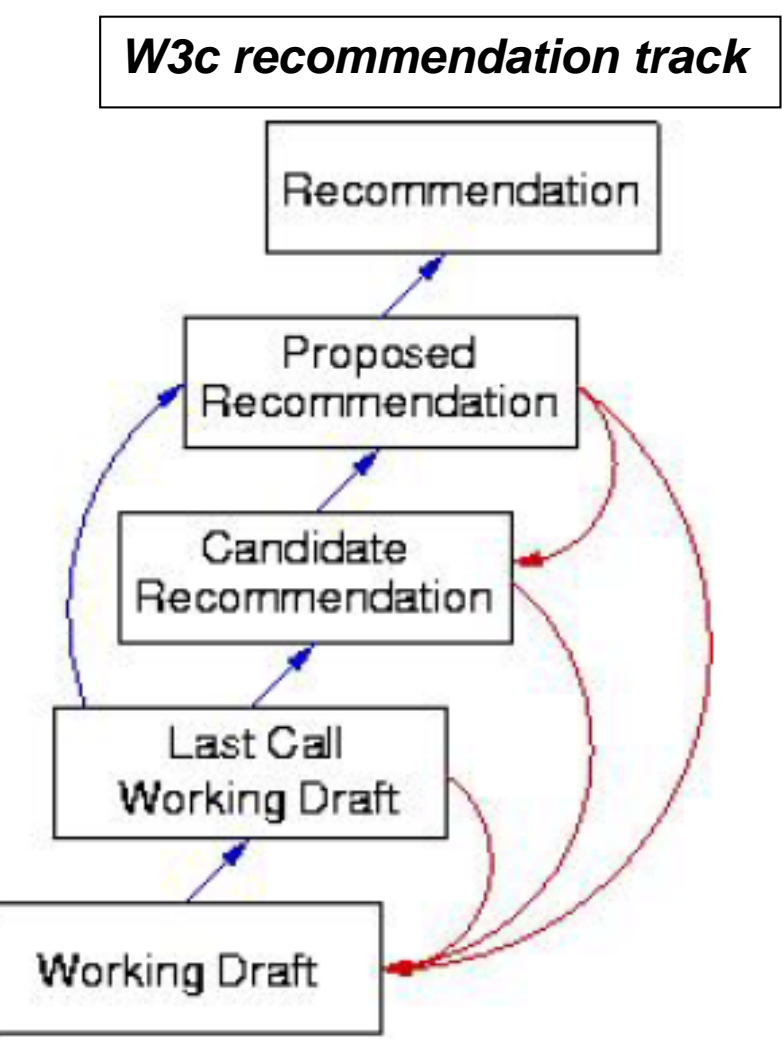

*http://www.w3.org/TR/tr-groups-all#tr\_Web\_Applications\_Working\_Group*

## Esempio di definizione di un elemento

specifica di come dovra` essere scritto un elemento, cioe` di quali sono le parti (elementi) mediante le quali il documento potra` o dovra` essere composto (si usa la sintassi SGML)

<! ELEMENT img EMPTY> <!ATTLIST img %attrs; src %URI; #REQUIRED alt %Text; #REQUIRED longdesc %URI; #IMPLIED height %Length; #IMPLIED width %Length; #IMPLIED usemap %URI; #IMPLIED ismap (ismap) #IMPLIED

# Struttura base del documento XHTML

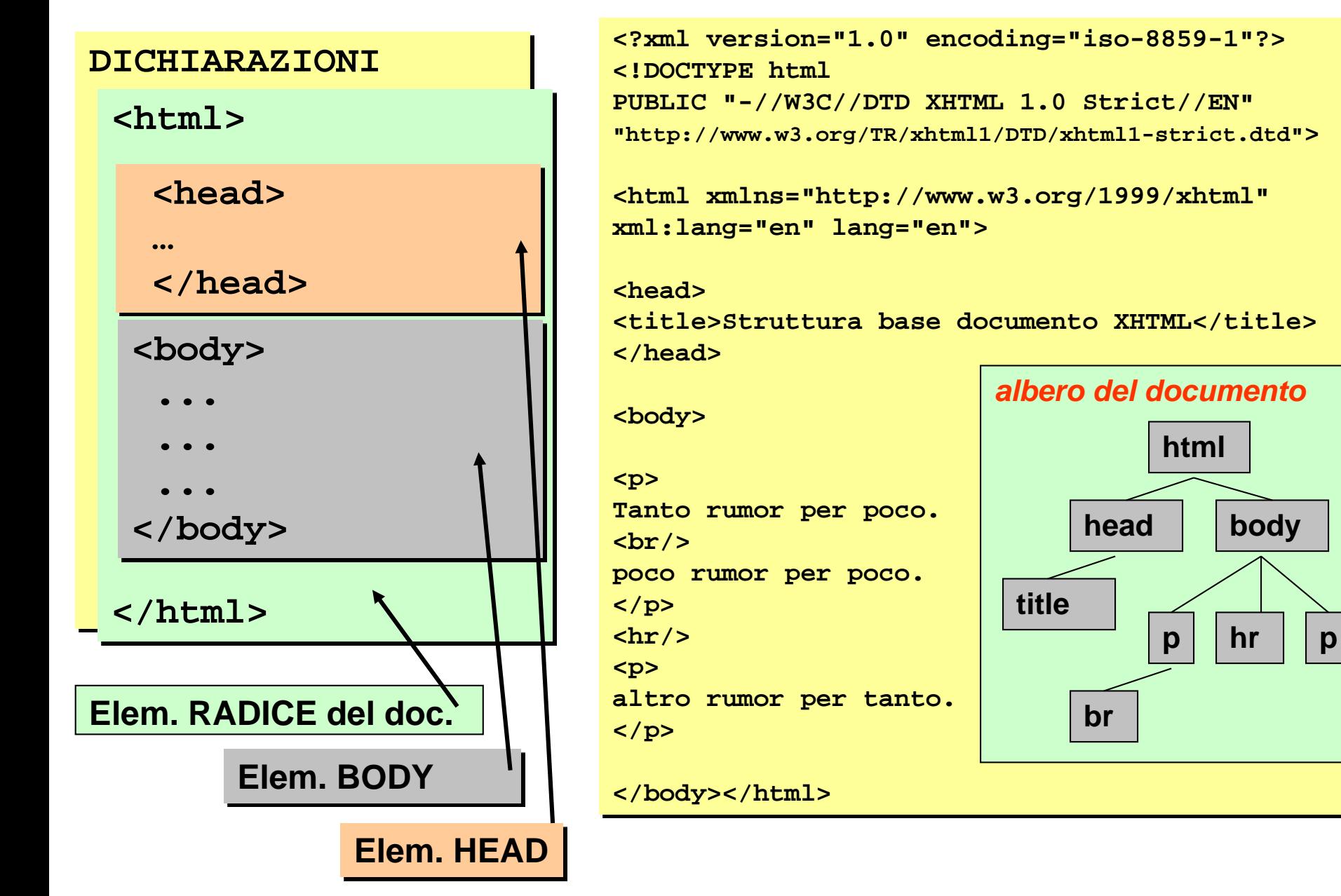

## headers

**headers.html**

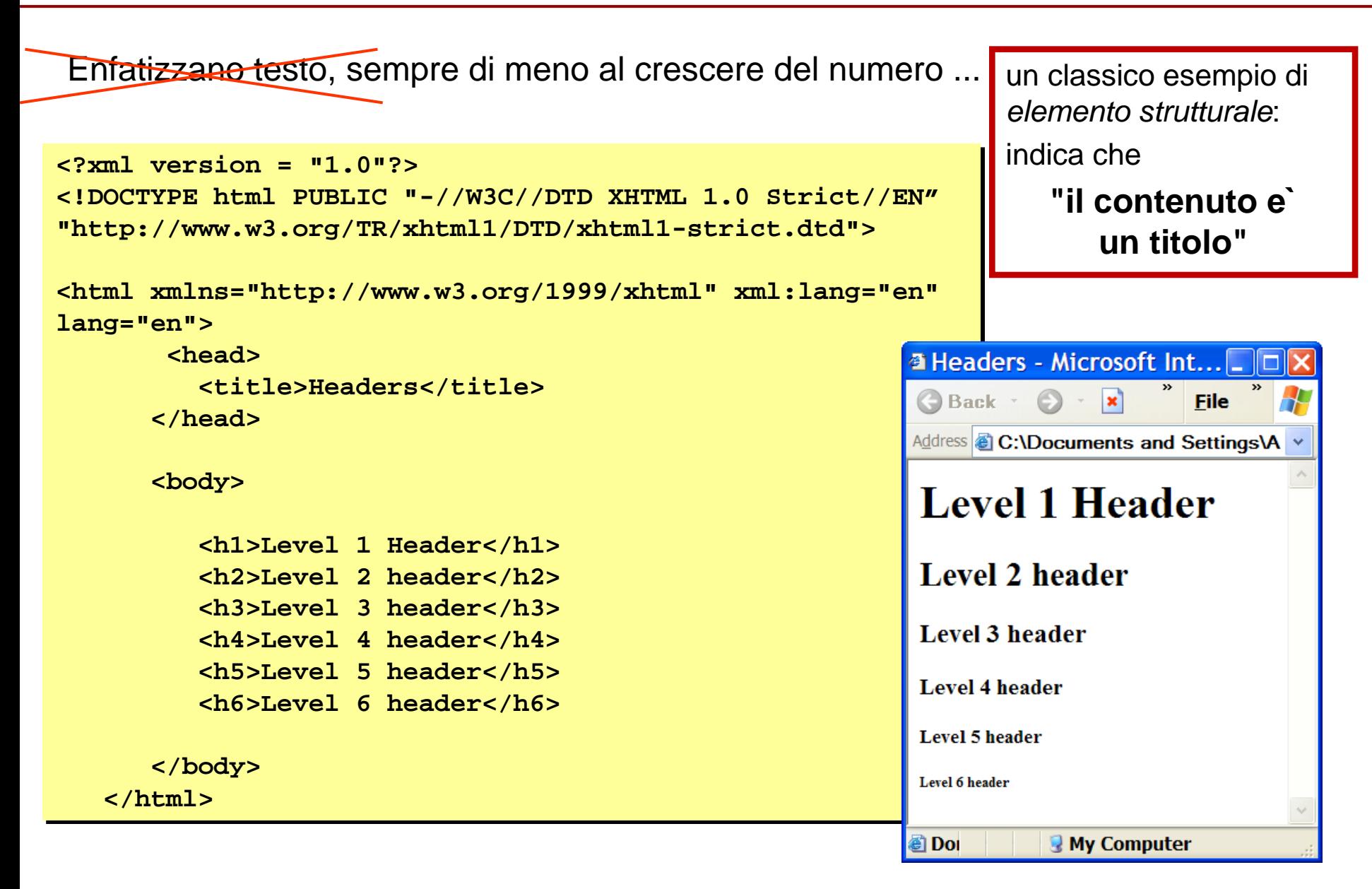

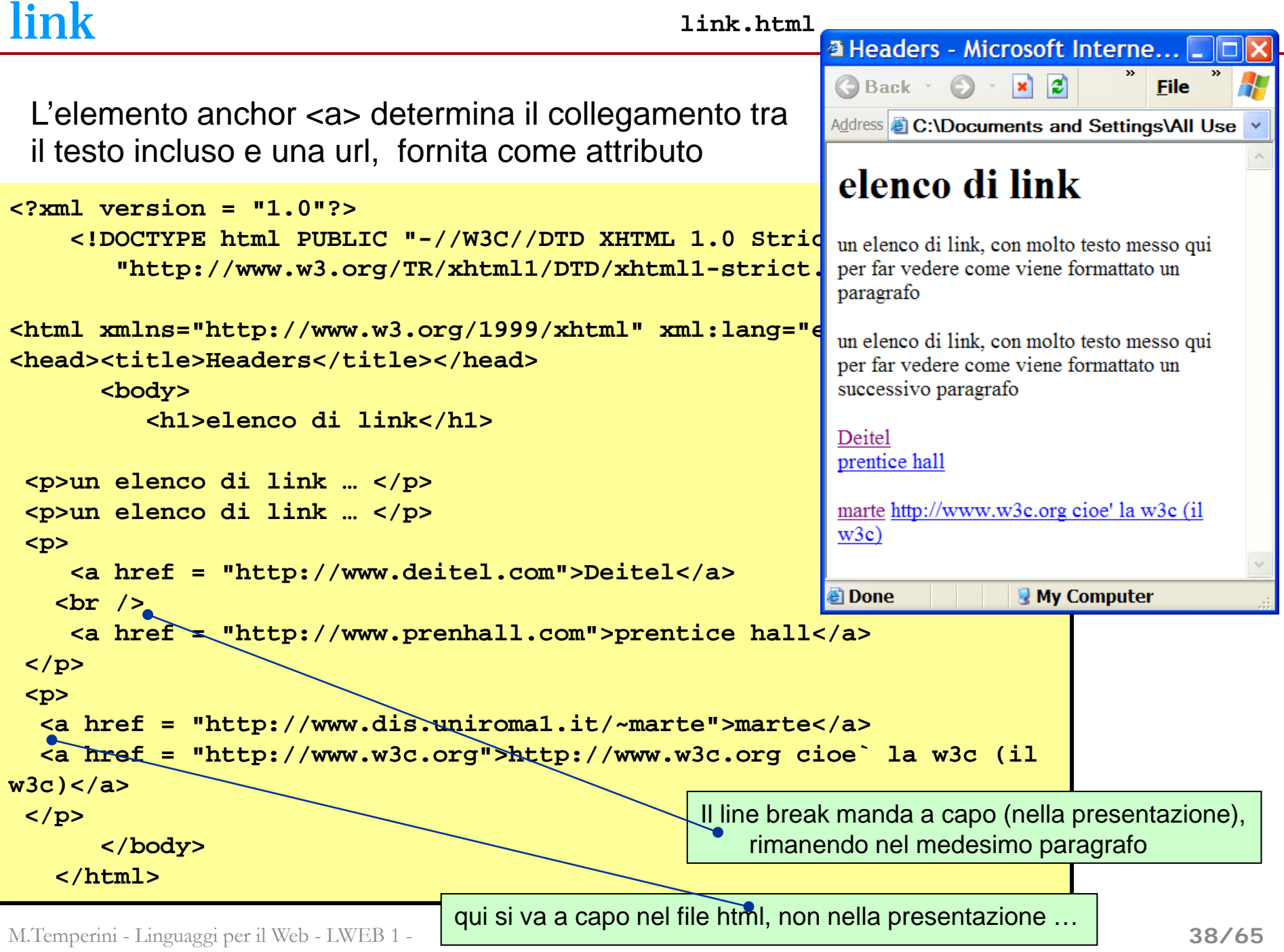

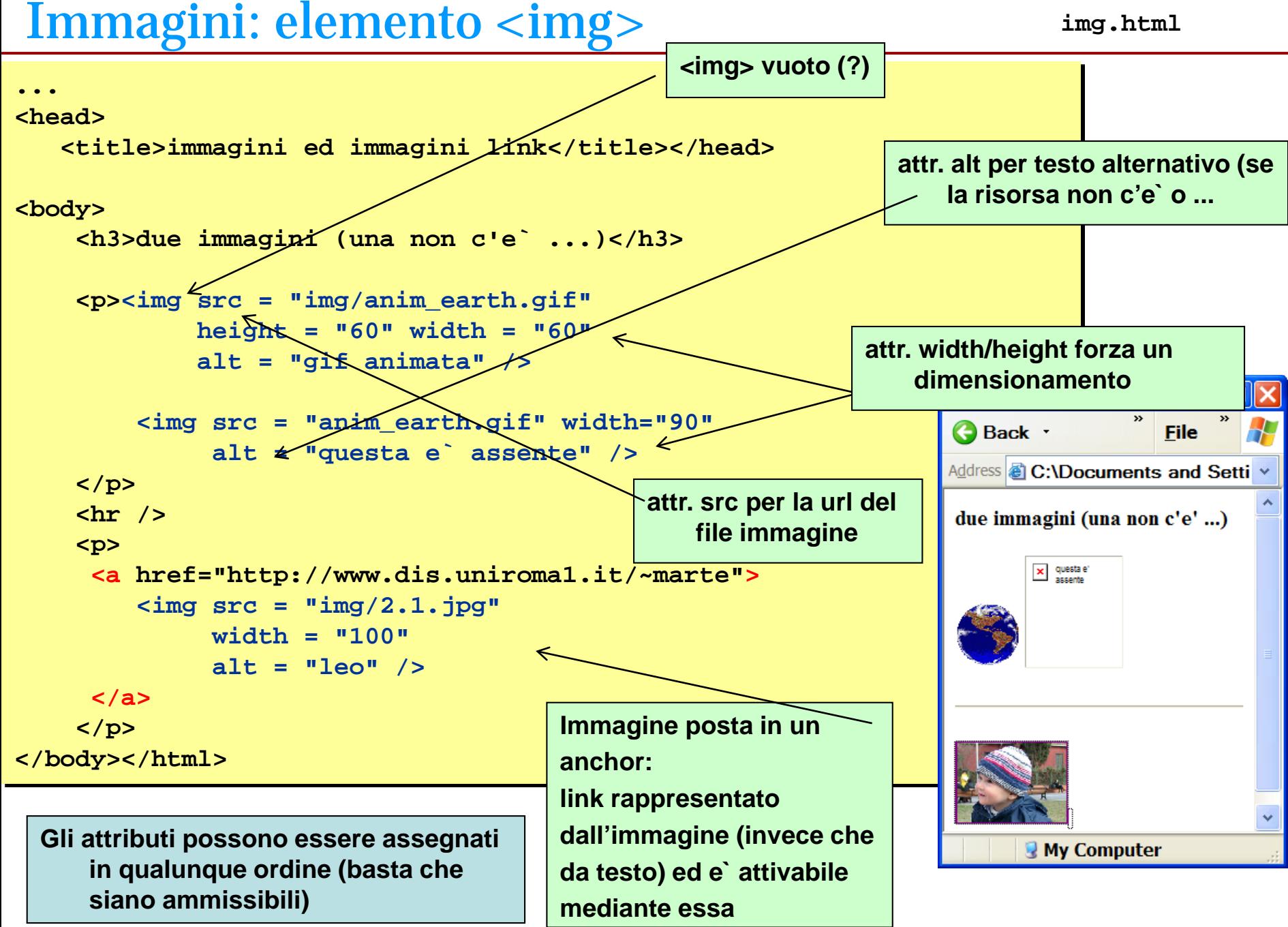

# perche' usare gli elementi? (1/2)

**<?xml version="1.0" encoding="UTF-8"?> <!DOCTYPE html PUBLIC "-//W3C//DTD XHTML 1.0 Strict//EN" "http://www.w3.org/TR/xhtml1/DTD/xhtml1 strict.dtd">**

**<html xmlns="http://www.w3.org/1999/xhtml" xml:lang="en" lang="en">**

### **<head>**

**<title>Struttura base documento XHTML</title> </head>**

**<body>**

```
<p>
Tanto rumor per poco.
<br />
poco rumor per poco.
</p>
<hr />
<p>
altro rumor per tanto.
</p>
```
**</body> </html>**

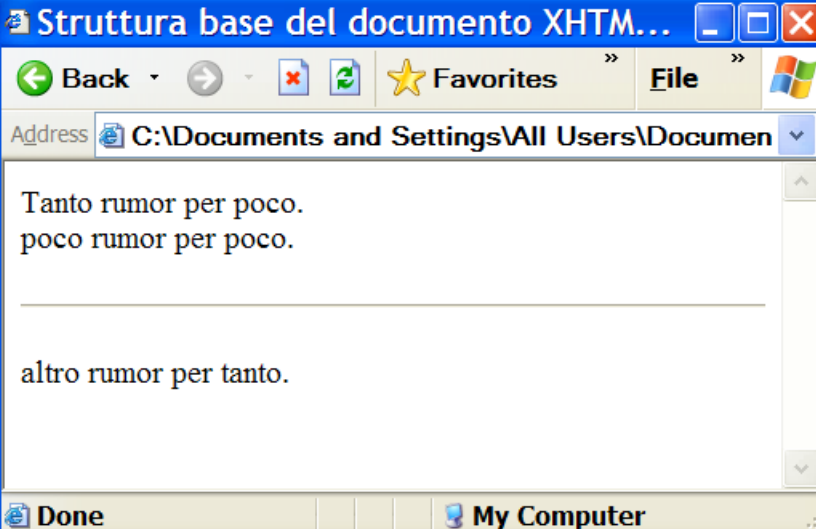

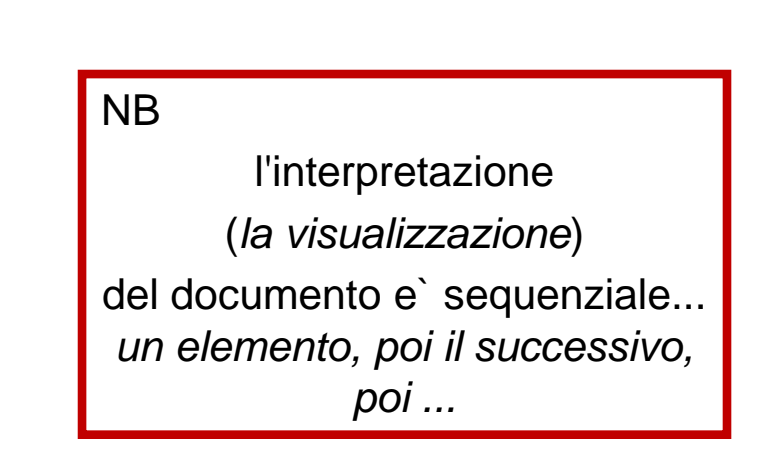

# perche' usare gli elementi? (2/2)

### NB

il testo non contenuto in elementi (non qualificato con un ruolo nel documento), normalmente, viene spedito sullo schermo cosi` come viene trovato

```
<?xml version="1.0" encoding="UTF-8"?>
```

```
<!DOCTYPE html
PUBLIC "-//W3C//DTD XHTML 1.0 Strict//EN"
"http://www.w3.org/TR/xhtml1/DTD/xhtml1-
strict.dtd">
```

```
<html xmlns="http://www.w3.org/1999/xhtml" 
xml:lang="en" lang="en">
```
#### **<head>**

```
<title>struttura base del documento 
XHTML</title>
```

```
</head>
```
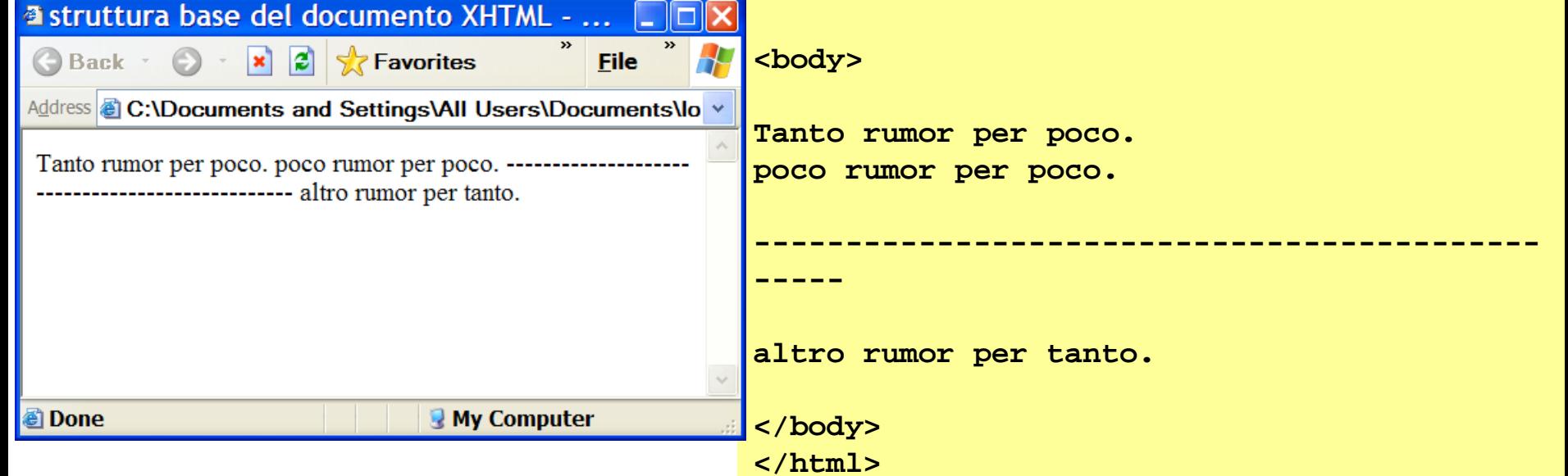

# Struttura base del doc. XHTML (1/3) - dichiarazioni

**...** Documento html aderente alla *document type definition* indicata dal file .dtd). PUBLIC corrisponde al fatto che la DTD e` definita universalmente e non localmente. (SYSTEM e` invece usato per definizioni locali al server).

**<?xml version="1.0" encoding="UTF-8"?> <!DOCTYPE html PUBLIC "-//W3C//DTD XHTML 1.1 Strict//EN" "http://www.w3.org/TR/xhtml1/DTD/xhtml1-strict.dtd"> <html xmlns="http://www.w3.org/1999/xhtml" xml:lang="en" lang="en">**

*Si fa riferimento ad un documento di tipo DTD, curato dal W3C, relativo a XHTML1.1 Strict (EN=english), identificato dalla URI …*

*Piu` possibilita` di scelta per il tipo di documento cui si vuole essere conformi*

*(DOCTYPE DECLARATION)* **in conseguenza della scelta, il browser interpretera` secondo regimi diversi il codice nel documento**

```
<!DOCTYPE html
PUBLIC "-//W3C//DTD XHTML 1.0 Strict//EN"
"http://www.w3.org/TR/xhtml1/DTD/xhtml1-strict.dtd">
```

```
<!DOCTYPE html
PUBLIC "-//W3C//DTD XHTML 1.0 Transitional//EN"
"http://www.w3.org/TR/xhtml1/DTD/xhtml1-transitional.dtd">
```
**<!DOCTYPE html PUBLIC "-//W3C//DTD XHTML 1.0 Frameset//EN" "http://www.w3.org/TR/xhtml1/DTD/xhtml1-frameset.dtd">**

## Struttura base del doc. XHTML (2/3) - prologo XML

"prologo XML" non indispensabile se lo scopo e` solo la visualizzazione; indica che il nostro documento e` un doc. XML che rispetta lo standard XML 1.0 ed e` scritto usando i caratteri della codifica UTF 8 bit.

**<?xml version="1.0" encoding="UTF-8"?> <!DOCTYPE html PUBLIC "-//W3C//DTD XHTML 1.1 Strict//EN" "http://www.w3.org/TR/xhtml1/DTD/xhtml1-strict.dtd"> <html xmlns="http://www.w3.org/1999/xhtml" xml:lang="en" lang="en"> ...**

codifica unicode = associazione codici/caratteri, indipendente da piattaforma, software, SO. (Es. iso-8859-1=Latin-1).

Per aggiungere la codifica dei caratteri del doc si puo` usare anche il seguente nell'elem. **<head>**

Struttura base del doc. XHTML (3/3) - dichiarazione el. radice **<meta http-equiv="Content-Type" content="text/html" charset="ISO-8859-1" />**

```
<html xmlns="http://www.w3.org/1999/xhtml"
```
**> xmlns=NAMESPACE xml:lang="en" lang="en">**

serve perche' il nostro e` ormai un doc. XML: XML ammette l'occorrenza di tag uguali in scope (aree del medesimo doc) diverse: ciascuna occorrenza potrebbe avere significato diverso, determinato dal fatto che nello scope agisce un linguaggio di markup diverso; cio` puo` generare conflitti (a quale linguaggio di markup appartiene il tag qui?).

Il namespace e` una URI che permette l'associazione di un prefisso univoco al tag,<br>per risolvere l'ambiguita`. per risolvere l'ambiguita`. **<table …>… xml:lang=**"codice linguaggio"

```
lang="codice linguaggio"
```
### **(servono tutti e due)**

```
<furniture:table>…
<paint:table>…
```
## Il documento deve essere well-formed

```
- elementi e attributi in minuscolo
SI --- <em>seconda</em> NO --- <EM>seconda</EM>
- elementi ben nidificati:
<p>metti la <em>seconda</em></p>
                                    <p>metti la <em>seconda</p></em>
- elementi sempre terminati dal corretto end tag:
<p>metti la <em>seconda</em></p>
                                    <p>metti la <em>seconda</em>
- elementi vuoti sempre terminati:
<hr />, <br /> <hr>, <br>
- attributi sempre e tra virgolette
<table cellspacing="14"> <table cellspacing=14>
raccomandazioni per salvaguardare la "compatibilita`":
- usare <hr /> invece di <hr/> non usare <hr></hr> che pure sarebbe 
permesso ("element minimization")
- non fare element minimization su elementi non vuoti, anche se 
  occasionalmente lo sono (cioe` non fare <p /> ma <p> </p>
  (ma poi, perche' isolare un paragrafo vuoto? ... Per fare spazio ci sono altri modi ...)
```
# … e valido

Un documento e` valido se rispetta la grammaica di riferimento, cioe`, nel caso dei documenti xhtml, la dtd specificata in testa al documento.

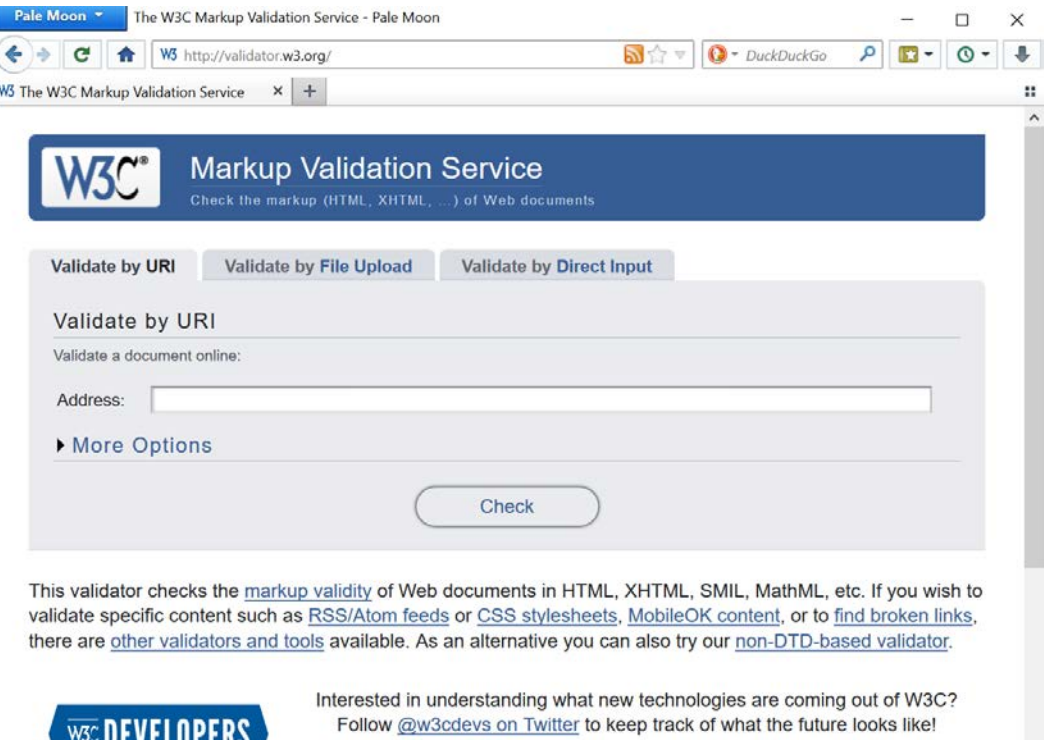

Donate and help us build better tools for a better web

Rispettare la grammatica vuol dire

- usare gli elementi consentiti dalla grammatica di riferimento
- e rispettare la struttura degli elementi: un elemento puo` avere assegnati certi attributi e non altri, gli attributi possono essere di certe tipologie e formati, l'elemento può contenere altri elementi, oppure no …

I browser (sebbene ci siano ancora eccezioni qui e la`) fanno affidamento sulla grammatica per interpretare (dal punto di vista delle presentazione) il contenuto del documento

- e` conveniente sviluppare in XHTML corretto, per
- garantire (il piu` possibile) che il sito web abbia presentazioni consistentemente simili da parte di browser diversi
- e anche perche' solo cosi` le caratteristiche piu` avanzate di documenti possono essere sfruttate appieno (ad es. quelle riguardanti l'accessibilita` per i disabili e l'adattabilita` a diversi ambienti mediali).

# Storia (bzzz …)

- Sviluppo e affermazione degli standard per il web (W3C - da *recommendation* a *standard*)

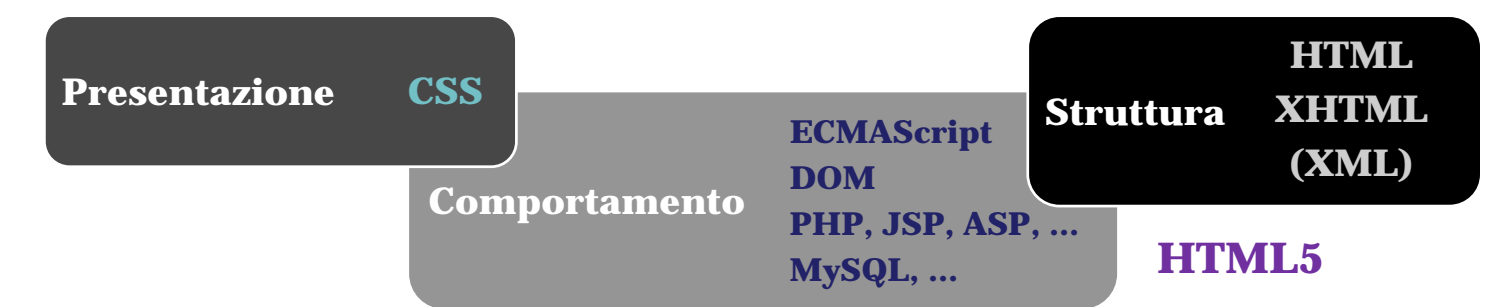

Con le difficolta` a far accettare le raccomandazioni da tutti …

- Mosaic/Netscape immagini nel doc!!!! Aggiungiamo  $\langle$  = ad HTML ...
	- W3C: no, usate  $\langle$  object $\rangle$
	- Nobody cares
- Future spLASH plug-in, RealAudio, QuickTime: nuove risorse utilizzabili in un doc
	- Netscape aggiunge <embed>
	- W3C: no, usate <object>

### Un'altra storia:

-2004: W3C announces XHTML2.0 – no backward compatibility; forget HTML, and XHTML

-Web Hypertext Application Technology WorkGroup says WHATwg!? *Vogliamo supporto ad HTML, meno rigore, backward compatibility, e non vogliamo chiudere <p>* 

*(non e` proprio cosi`*  $\circledcirc$ *)* 

### -2007-2009: W3C cancella il progetto XHTML2.0

-HTML5 arises

- Compatibile con XHTML
- Meno rigoroso e disciplinato ma per documenti piu` interattivi (device capabilities; video and animations; graphics; editing, style, typography, and other)
- <nav>, <footer>, … <aside> per layout
- <video>, <audio>, <canvas>, no prologue, doctype simple, no  $\langle p \rangle$ , drag&drop

Entita`

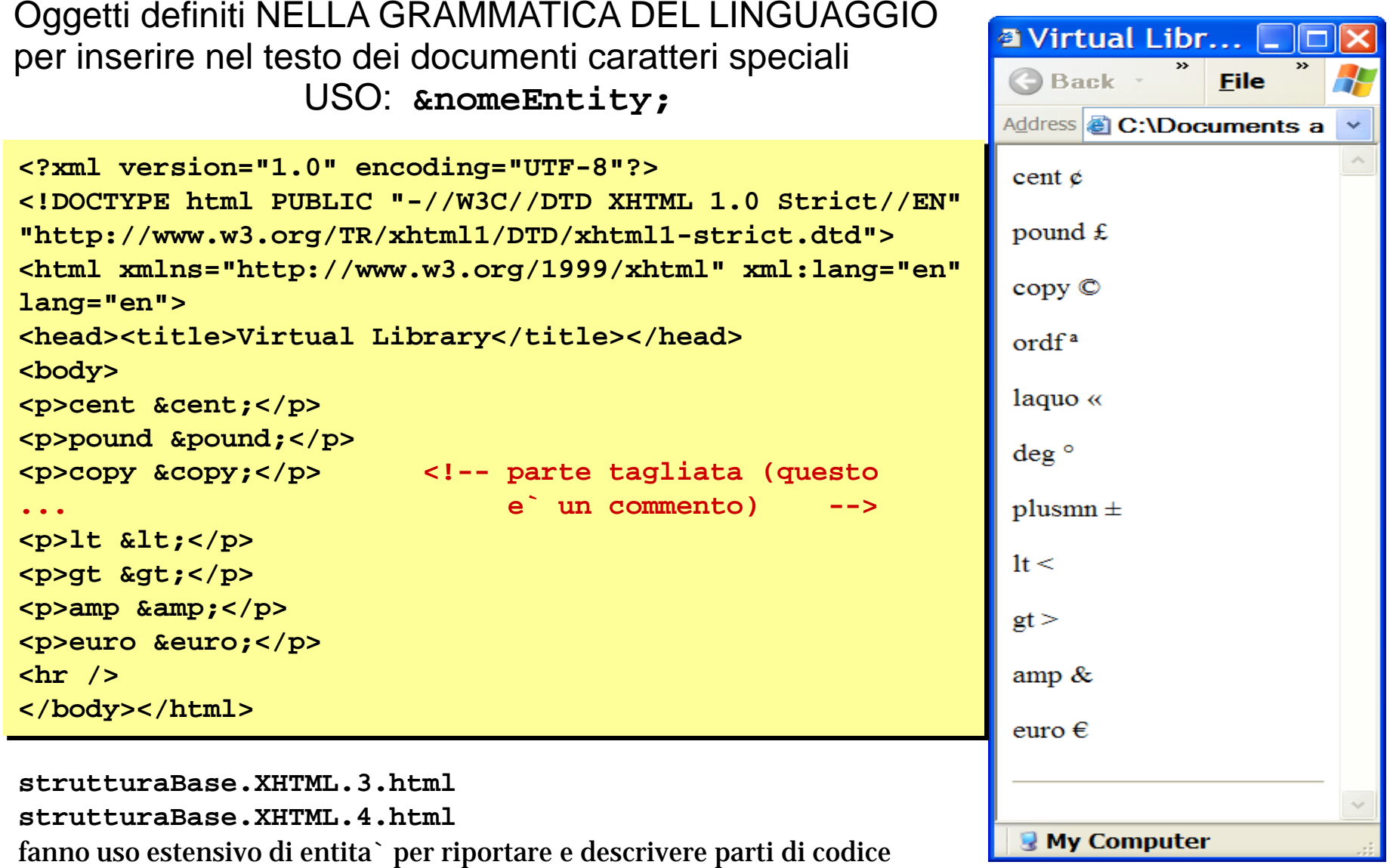

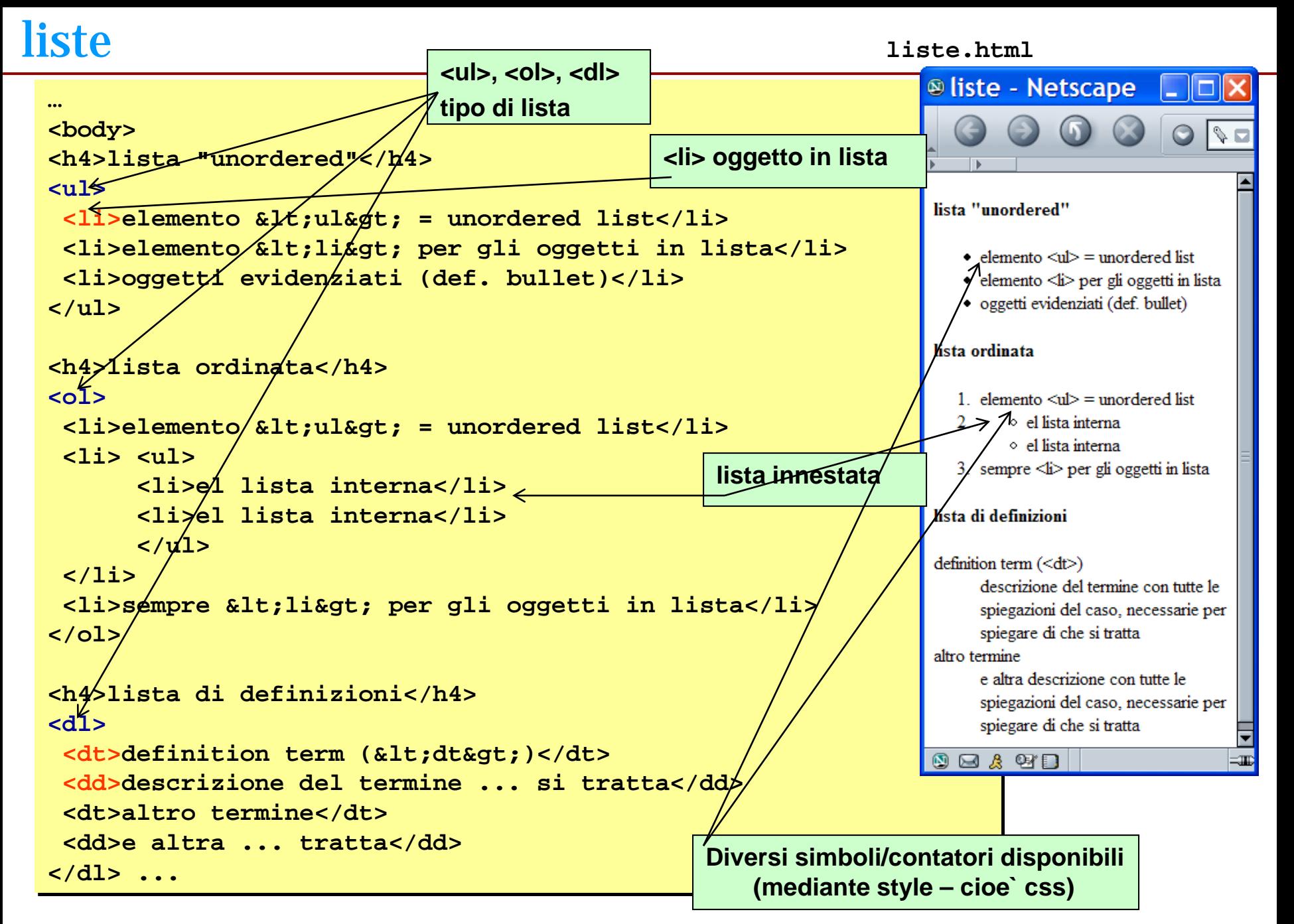

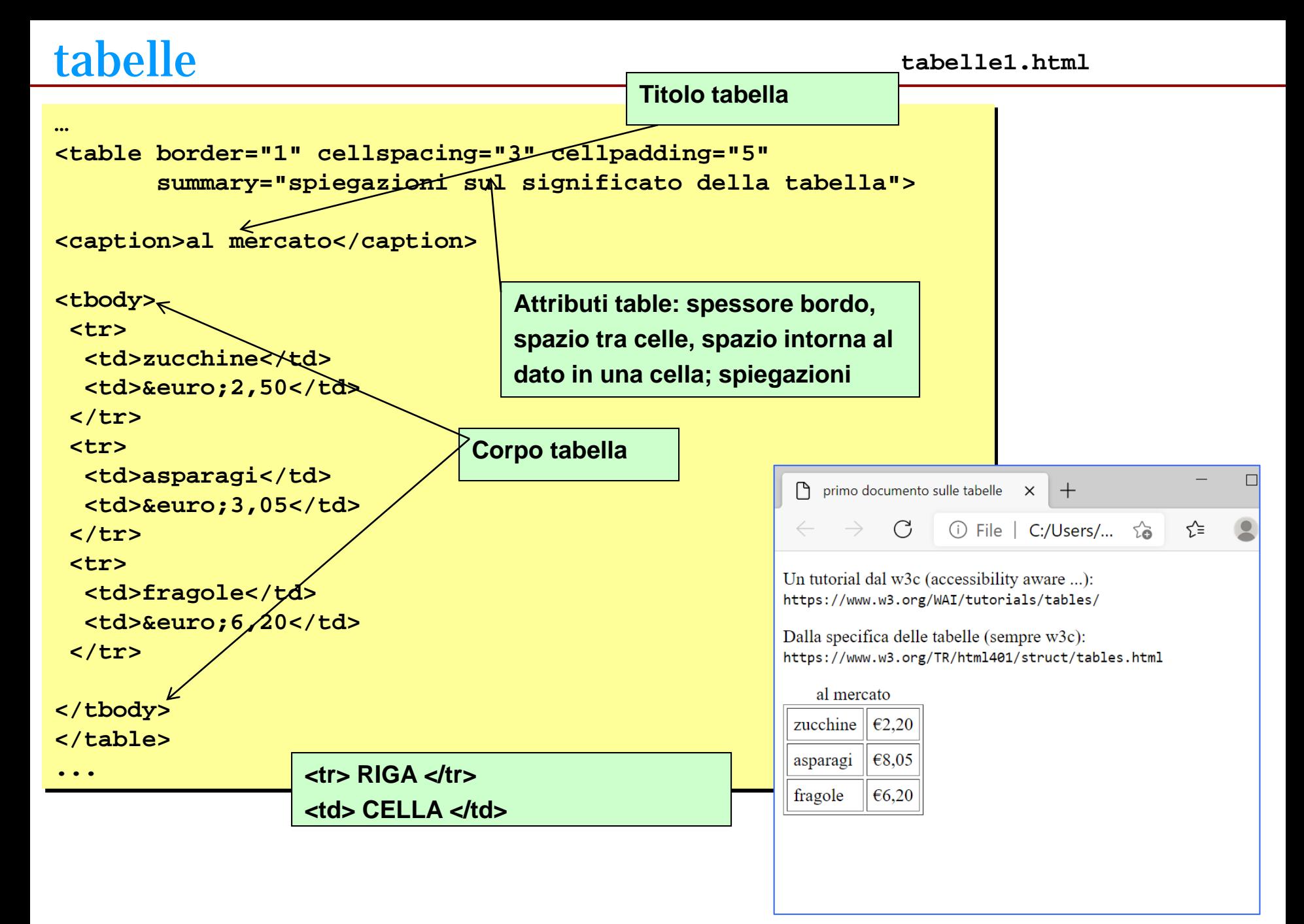

## tabelle - 2

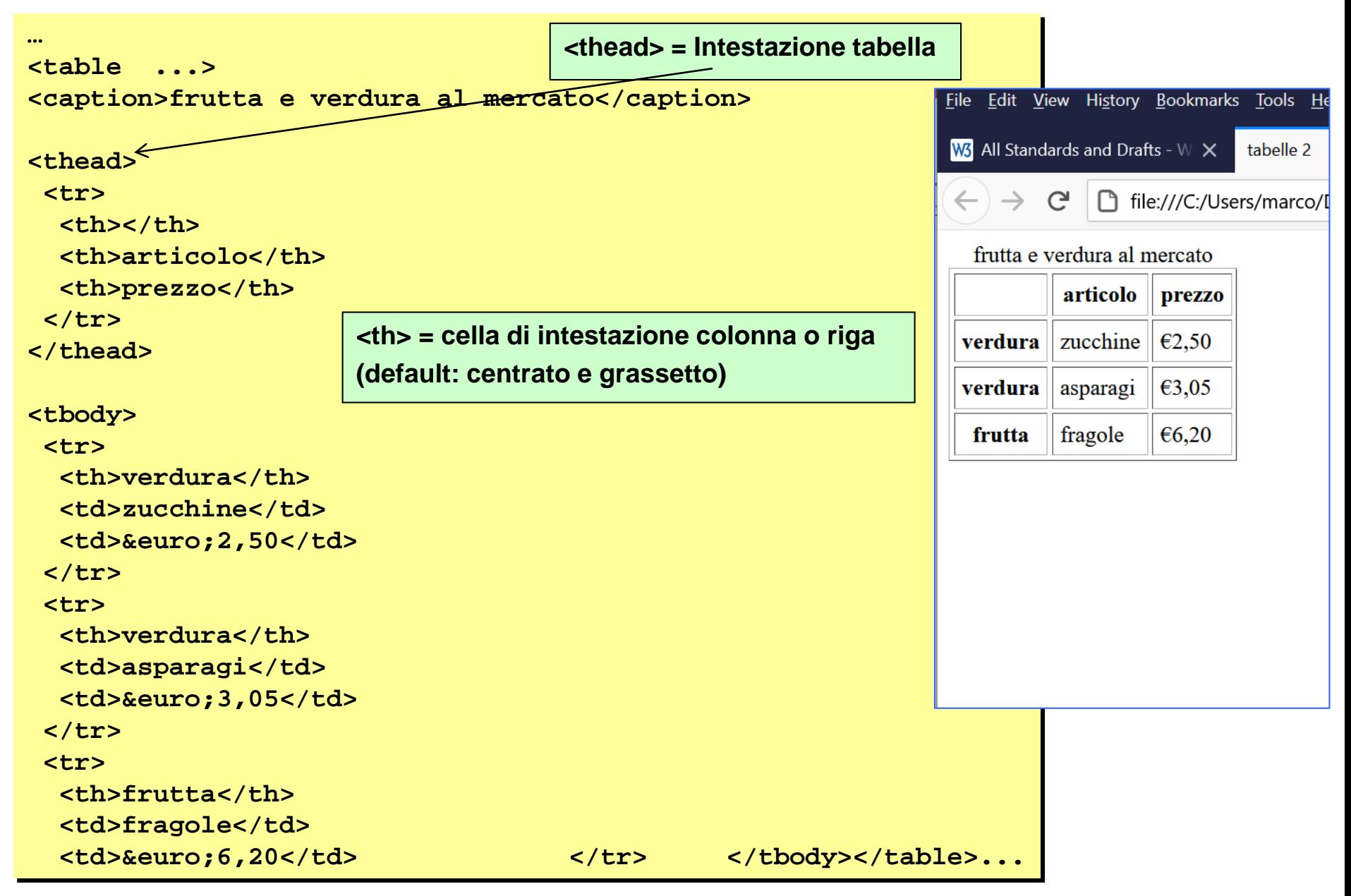

## tabelle - 3

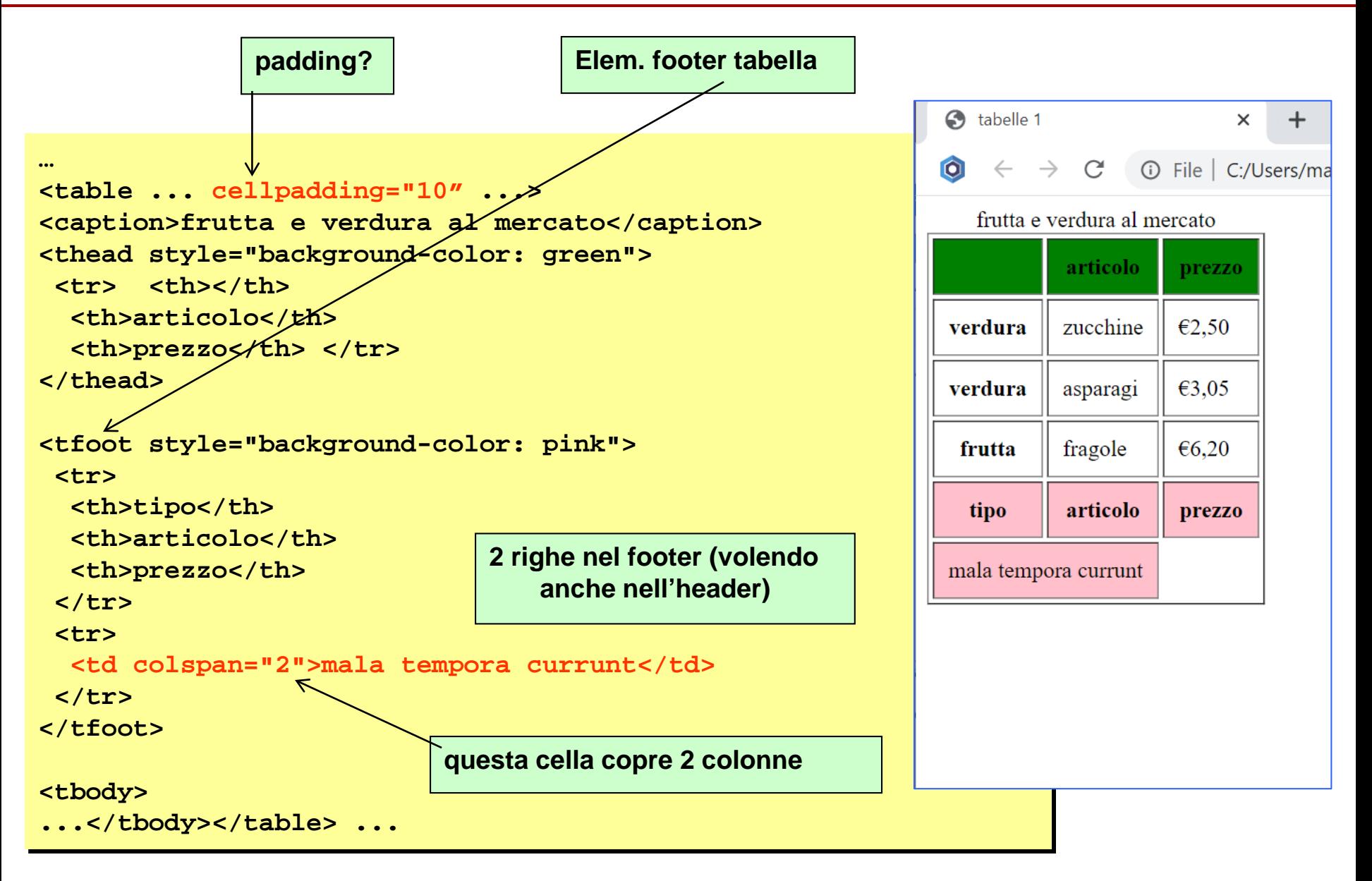

## tabelle - 4

#### **… <table ...> <caption>frutta e verdura al mercato</caption>** a tabelle 1 - Micro... -**<thead style="background-color: green">**  $\rightarrow$ **Back** \* **File ...** Address **& C:\Documents and Se** v **</thead>** frutta e verdura al mercato **<tfoot style="background-color: pink"> ...** articolo prezzo **</tfoot>** zucchine €2,50 verdura **<tbody>** €3,05 asparagi **<tr> <th rowspan="2">verdura</td>** €6,20 frutta fragole **<td>zucchine</td>** tipo articolo prezzo **<td>&euro;2,50</td> </tr>** mala tempora currunt **<tr> <td>asparagi</td> <td>&euro;3,05</td> My Computer </tr> <tr> <th>frutta</td> questa cella copre 2 righe <td>fragole</td> <td>&euro;6,20</td> </tr> </tbody> </table> ...**

## ELEMENTI BLOCK-LEVEL / IN-LINE

Un elemento block-level viene per default visualizzato nettamente separato dagli altri elementi: **<p>, <table>, le liste**

Un elemento in-line viene visualizzato con continuita` rispetto al testo che lo circonda **<img>, <strong>, <em>** … **<a>** elenco di link - K-Meleon  $\Box \Box X$ 

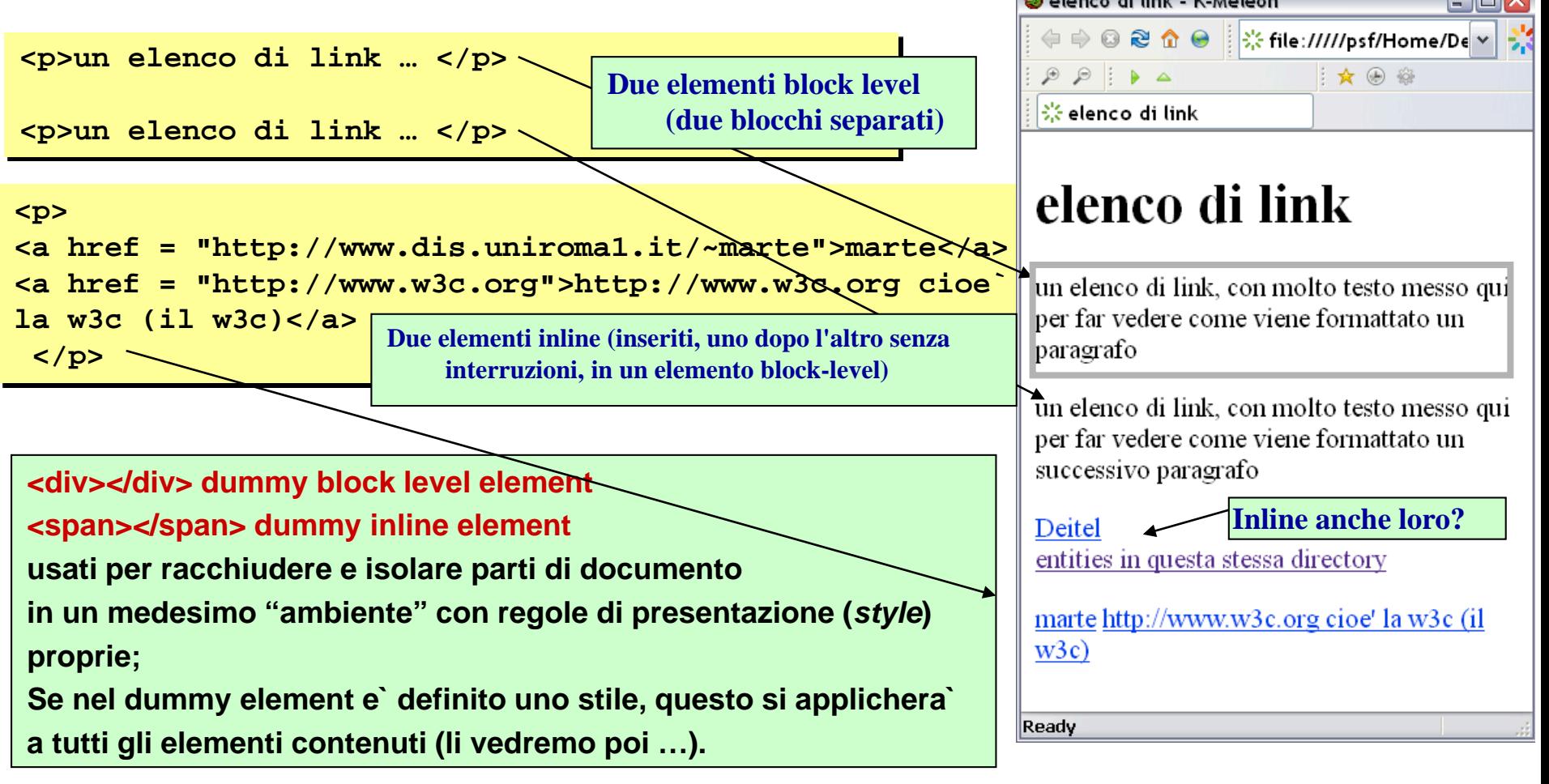

```
1 <?xml version="1.0"?>
2 <!DOCTYPE html PUBLIC "-//W3C//DTD XHTML 1.0 Strict//EN"
3 "http://www.w3.org/TR/xhtml1/DTD/xhtml1-strict.dtd">
4 
5 <!-- Fig. 5.6: links.html -->
6 <!-- Internal Linking -->
7 
8 <html xmlns="http://www.w3.org/1999/xhtml">
9 <head>
10 <title>Internet and WWW How to Program - List</title>
11 </head>
12 
13 <br/> <br/>
cbody>
14 
15 <!-- < a name=".."></a> creates an internal hyperlink
16 <p><a name="features"></a></p>
17 <h1>The Best Features of the Internet</h1>
18 
19 <!-- An internal link's address is "#linkname" -->
20 <p><a href="#ceos">Go to <em>Favorite CEOs</em></a></p>
21 
22 <ul>
23 <li>You can meet people from countries 
24 around the world.</li>
25 
26 <li>You have access to new media as it becomes public:
27 <ul>
28 <li>New games</li>
29 <li>New applications 
30 <ul>
31 <li>For Business</li>
32 <li>For Pleasure</li>
33 </ul>
34 </li>
35 
                                                              To internally link, place a # sign 
                                                             in front of the name of the desired 
                                                              anchor element within the page.
                                                       link a parti interne del documento 1/3
                                                        (courtesy Deitel&Deitel)
```
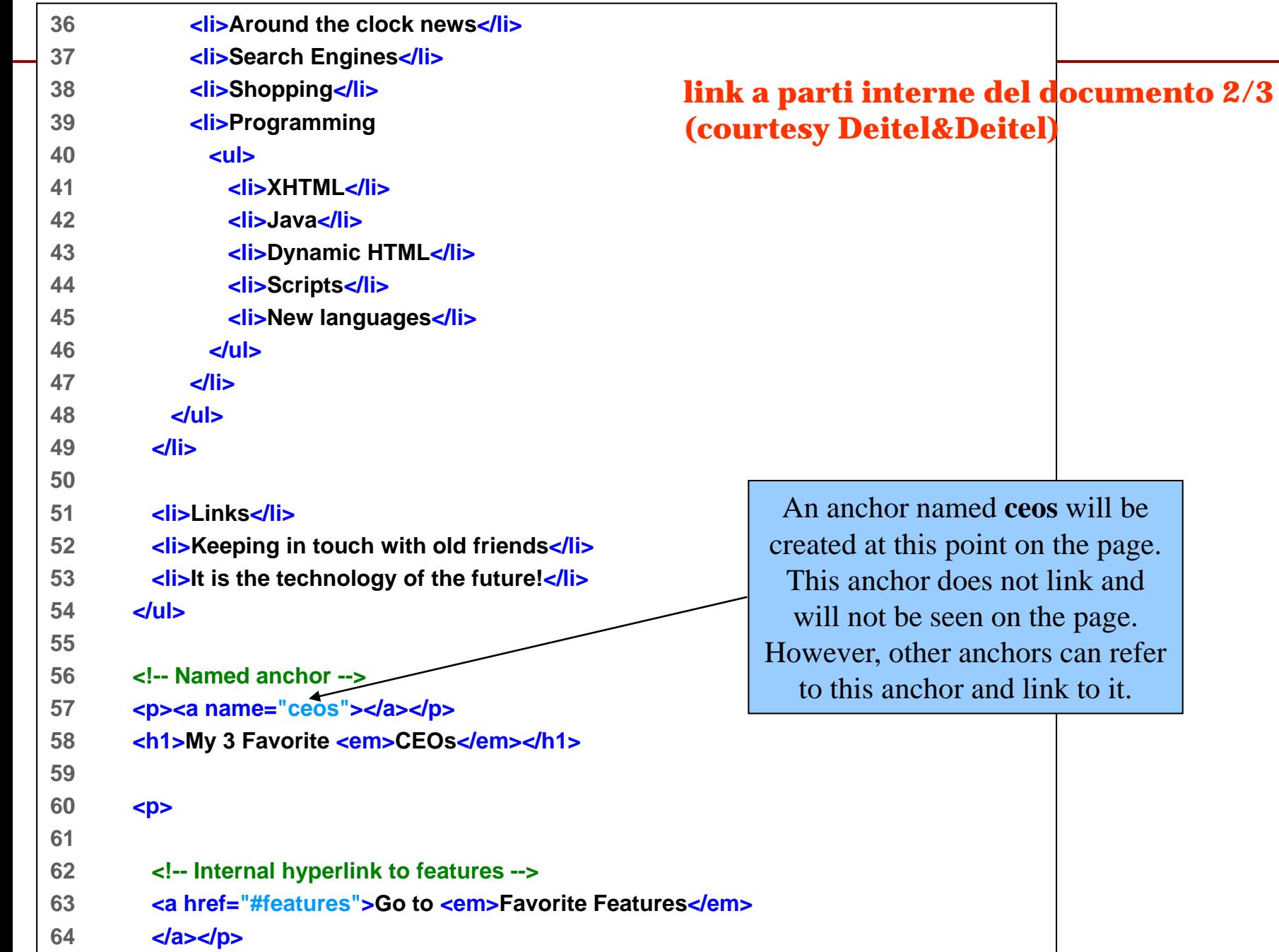

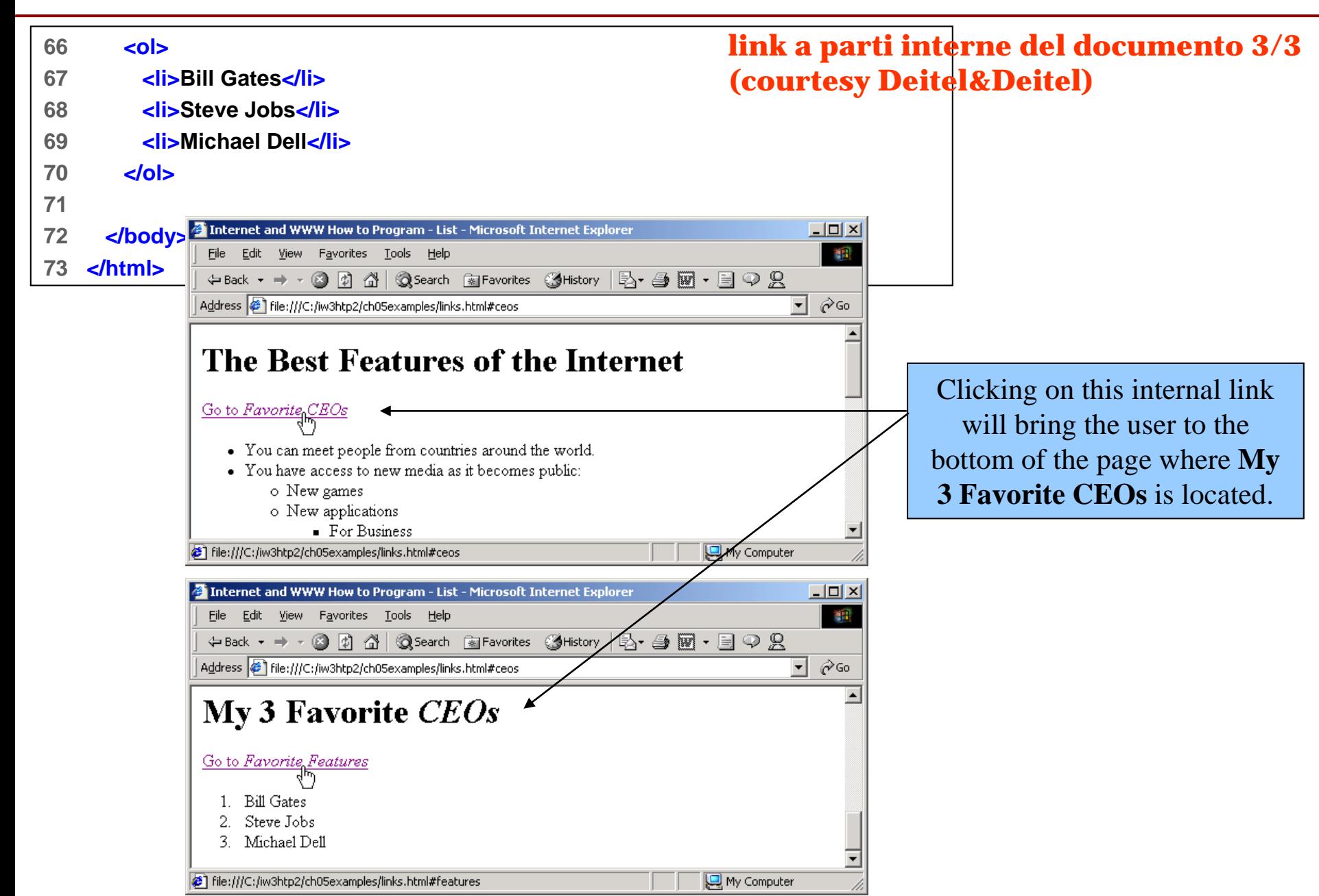

**Seguono suggerimenti per esercizi da fare, e poi risorse di approfondimento**

**Il material per gli esercizi e` nella directory XHTML.CSS.1, che giace, compressa, nell'area dove sono pubblicate le slide delle lezioni**

# Attivita` in laboratorio / prodotti individuali (1/6)

 $\prec$ 

### *XHTML-1*

ripercorrere gli esempi presentati a lezione: aprire, consultare, modificare i file di esempio presentati a lezione; verificare quali cambiamenti determinano le modifiche (chi si aspetta un cambiamento e non lo vede deve approfondire ...). Per modificare un file di esempio, prima duplicarlo con un nome diverso e poi agire modificando solo la copia …). Vedi gli esercizi seguenti: forse vuoi interrompere questo esercizi quando ti senti in grado di affrontare uno dei prossimi. Poi riprendi sempre questo esercizio fino a terminarlo.

### *XHTML-2*

produrre un file eser.xhtml.2.html che replichi quanto in figura, per quanto possibile. Spiegare brevemente il significato degli elementi utilizzati, in un commento all'interno del codice xhtml.

**Forse userai é è à** e  $\cos\delta$ i qrave; (o era cos $\delta$ i acute;?) via ... Il file eser.xhtml.2.html va costruito exnovo, anche se con cut&paste da file usati precedentemente. Insomma si vorrebbe che l'autore del file mettesse gli occhi e le dita su ciascuna linea del file ...

### *XHTML-3*

usare il validatore del W3C per verificare se si e` scritto codice valido nel file prodotto precedentemente eser.xhtml.2.html .

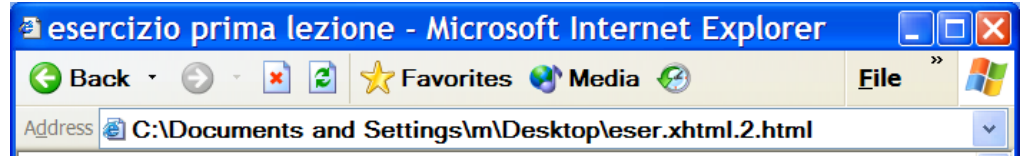

### Pagina di prova

nel titolo veramente c'era "Pagina di prova, progettata per far fare una prima esperienza a chi non l'avesse fatta prima.", ma il resto non si vede perche' e' commentato.

Questa e' una pagina di prova in cui mettiamo sia un elemento inline, sia un elemento block-level.

(Per andare a capo abbiamo usato br).

Veramente per arrivare fino alla fine di questo paragrafo, in questa pagina, ci sono ormai gia' tre elementi block-level.

Si noti che nel paragrafo precedente non siamo riusciti a scrivere le vocali accentate come un singolo carattere. Adesso però riusciamo a farlo perché ci siamo ricordati come operare acciocché la pagina sia migliore.

Per finire, adesso riportiamo una serie di link:

- questo è il link ad un sito napoleonico: http://danishmilitary.napoleonicwars.com/;
- qui linkiamo il sito ftp ftp://ftp.dis.uniromal.it/~peonia/libri/sanscrit.pd che in realtà non esiste, quindi per favore non cercate nessun documento sul sanscrito!

 $\vert$ 

**My Computer** 

# Attivita` in laboratorio / prodotti individuali (2/6)

### *XHTML-4*

Nel libro di Deitel&Deitel appare la tabella a fianco riportata (thanks). Replicarla in un proprio documento html. Si puo` usare una figura alternativa a quella del cammello ...

### *XHTML-5*

produrre un file eser.xhtml.5.html in cui siano presentati (separatamente) almeno **due elementi XHTML**,(almeno uno tra tra p, h..., strong, em, hr, br, e almeno uno tra link e img). Per ciascuno spiegare la definizione e far vedere esempi di uso.

Per i concetti fare riferimentro alla definizione XHTML 1.0 o 1.1 del W3C.

NB In questa prima versione, questo documento fa poco o nessun uso di comandi di stile e non usa tabelle ne` liste.

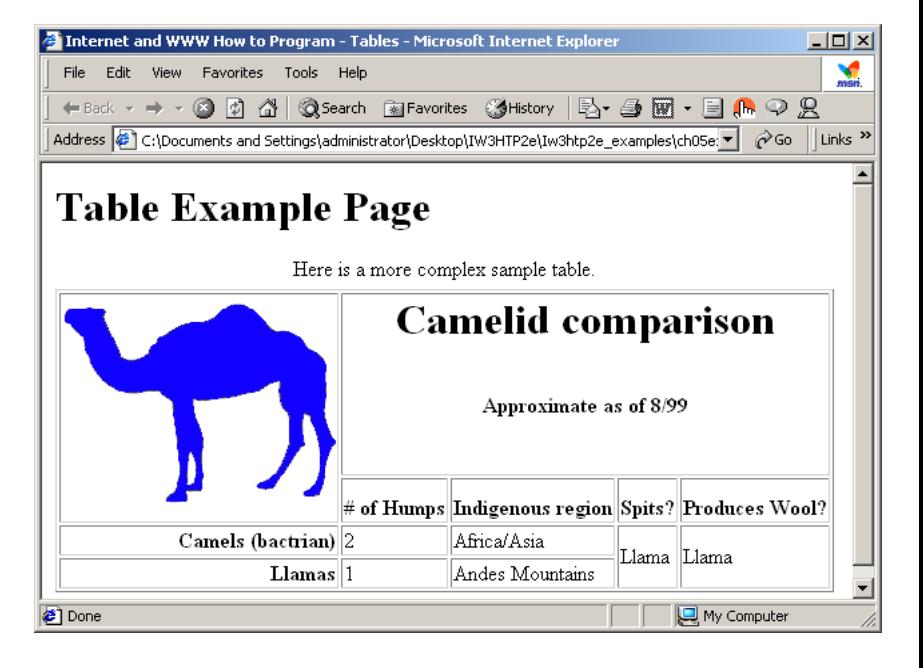

### *XHTML-6*

Produrre una seconda versione, eser.xhtml.6.html, piu` ricca, dell'esercizio precedente:

Organizzare i contenuti in almeno tre pagine distinte. Aggiungere a quanto gia` fatto la spiegazione di list. Il documento va strutturato usando tutte le armi XHTML a disposizione (anche liste e tabelle). Limitare al minimo (o anche a zero) l'uso di comandi di stile.

### *XHTML-7*

usare il validatore del W3C per verificare se si e` scritto codice valido nel file eser.xhtml.6.html precedentemente prodotto.

### *XHTML-8*

Scrivere una o piu` pagine web che discutano la definizione dei link in XHTML, soffermandosi anche su tipi non discussi a lezione (fare riferimento alla documentazione del W3C). Ad esempio, cosa e` mailto? Questo e` un buon posto per descrivere l'uso dell'attributo title in un elemento <a>. Un altro attributo interessante e` tabindex, che serve per alterare l'ordine dei link raggiunti attraverso la pressione del tab. E perche' non parlare anche di accesskey, menzionato nel file di esempi sui link?

# Attivita` in laboratorio / prodotti individuali (3/6)

#### *XHTML-9*

In questo esercizio bisogna anche familiarizzare con l'uso dell'attributo "title" in un elem. anchor. A che serve? e` utile? Investigare. Comunque, dopo aver completato l'analisi (del resto) della parte xhtml di lezione, scrivere un documento xhtml eser.xhtml.4.html ispirato a quello in figura: il layout della pagina e` organizzato mediante una tabella di una sola riga e due celle. Si puo` presumere che la pagina sia quella introduttiva di un sito (da realizzare fittiziamente) e i link in essa presenti permettano la navigazione del sito. Il fiore e` fiore.jpg nella directory XHTML.CSS/img

### *XHTML-10*

Cosa succede se in file .html vengono usati tag non riconosciuti dal browser? Ad esempio <grande> oppure <grassetto>. Il browser rifiuta di visualizzare il file? Gli elementi corrispondenti a tag non riconosciuti (unrecognized tag) sono ignorati? Il testo degli elementi non riconosciuti viene visualizzato ma con una formattazione di default? Il testo viene visualizzato, ma con

a Città dei fiori di zucca - Microsoft Internet Explorer **Back** ◯ × 2 Stravorites + Media → File Edit View Favorites Tools Help address @ C:\Documents and Settings\m\Desktop\materiale\javaquanta\quanta\corso\Cap8\ESERCIZICAP8\ES-LEZ36\CittaDelFioriDiZucca1\CittaDelFiore.htm Alberghi Ristoranti Noleggio macchina Giri della città Città del fiore di zucca Guide Informazioni turistiche Piscine Ulteriori informazioni si danno nella versione completa di questa guida. Negozi Primo soccorso Le prime esperienze • Mozzafiato • Teletrasporto • Terremoto · Manicomico Dopo <u> Sirnia | Finlandia | Europa | Indralano | Sirnia | Indralano | Sirnia | Italia | Indralano | Berlino | Indralano |</u> Risponsabile pagine: webmaster.zucca@ping.it

**Wy Computer** 

la formattazione dell'elemento di livello superiore in cui e` contenuto quello non riconosciuto? 1) Prima si pensi a quale risposta si crede giusta; 2) poi la si verifichi. Costruire una pagina web che descrive alcuni di questi problemi e le relative soluzioni. Estendere facendo dapprima uso di piu` pagine distinte e linkate (ove necessario) una all'altra. I file siano tutti contenuti in una medesima directory.

### *XHTML-11*

Scrivere una pagina web in cui sia spiegato il meccanismo di uso delle entita`; a proposito, cosa sono le entita`? Fare esempi di entita`, mostrandole e definendole brevemente; spiegare per ciascuna da dove, nella documentazione o su testi, sono state tratte *XHTML-12*

Facendo riferimento alla documentazione e al testo, scrivere una o piu` pagine web che discutano i tag di formattazione diretta del testo: considerare quelli suggeriti dalla documentazione (ad esempio, <b> e <i> non dovrebbero interessarci, perche'? Che vuol duire "deprecato" nello standard?). Cosa e` em? Cosa e` strong? Cosa e` sup? Cosa e` del? Cosa e` sub?

# Attivita` in laboratorio / prodotti individuali (4/6)

### *XHTML-13*

scrivere una pagina web in cui viene spiegato che cosa e` un linguaggio di markup; menzionare, nei limiti delle conoscenze apprese o introdotte a lezione, diversi linguaggi di markup; fare esempi relativi ad almeno un linguaggio di markup conosciuto.

### *XHTML-14*

scrivere un documento xhtml in cui si spiega la funzione di una document type description, mostrando esempi nei quali se ne veda l'occorrenza nel codice di una pagina html. Strict? Transitional? Frameset?? Di cosa si tratta? Utilizzare la documentazione per rispondere.

Costruire un piccolo sito web in cui si illustrino e si mettano in pratica le differenze tra le tre definizioni. Se I file (come auspicabile) sono piu` di uno, fare in modo che siano tutti contenuti una medesima directory e facciano riferimento l'uno all'altro (ove necessario). sub?

### *XHTML-15*

Consultare l'HTML tutorial di w3schools (http://www.w3schools.com/html) non e` affatto una cattiva idea; anche fare i test li` presentati e` cosa buona. Pero` consultate anche le differenze tra HTML attuale ed XHTML: https://www.w3schools.com/html/html\_xhtml.asp

### *XHTML-16*

Definire una pagina web, non necessariamente fatta di piu` documenti, in cui si discute il problema della selezione delle modalita` di resa di una pagina da parte del browser (rendering mode selection). Ci sono modi diversi (standard, quirks, quasi-standard) che vengono selezionati in base a ...

M.Temperini - Linguaggi per il Web - LWEB 1 - Come sorgente di informazioni, oltre al testo e alle note in fondo a queste slide, ad esempio http://en.wikipedia.org/wiki/Ouirks mode, http://www.ericmeyeroncss.com/bonus/render-mode.html **61/65**

# Attivita` in laboratorio / prodotti individuali (5/6)

### *HTML5, qualche risorsa e un esercizio.*

Riguardo ad html5, la pagina del w3c [\(https://www.w3.org/TR/html5/](https://www.w3.org/TR/html5/)) fornisce molte interessanti informazioni, mentre quella di w3schools [\(https://www.w3schools.com/html/html5\\_intro.asp](https://www.w3schools.com/html/html5_intro.asp)) permette di giocare un po' e rendersi conto delle caratteristiche di html5.

e` bene occuparsi di questo argomento dopo aver acquisito conoscenza e fatto esercizi sulla parte precedente (xhtml).

L'esercizio consiste nel consultare la presentazione «The Web is 28 years old.pdf», in directory XHTML-CSS, che da` un'idea delle attese suscitate anni fa da html5 e delle caratteristiche che questa nuova tecnologia motte a disposizione.

Poi, seguire i link li` contenuti e consultare la pagina dedicata ad html5 su w3schools, per

produrre un file eser.html5.html in cui siano presentate (separatamente) almeno due caratteristiche giudicate interessanti in html5, cosi` come fatto in esercizi precedenti per gli elementi di xhtml.

Per ciascuna caratteristica spiegare il concetto e far vedere esempi di uso.

**CSS non lo abbiamo ancora visto e non lo usiamo per questi esercizi. Pero` se quando si stanno facendo questi esercizi la lezione su CSS e` gia` stata fatta, allora li si puo` estendere usando le cascading style sheet (cio` vale anche per i precedenti in realta`)**

### *XHTML-CSS-1*

scrivere un documento xhtml in cui si spiega la differenza tra elementi block level e inline; se si usa CSS per la formattazione del documento, scegliere di specificare regole inline, oppure con una internal style sheet

### *XHTML-CSS-2*

scrivere un documento xhtml in cui si spiega il significato dell'espressione "documento valido". Come si puo` verificare la validita` di un documento xhtml? Se si usa CSS per la formattazione del documento, scegliere di specificare regole inline, oppure con una internal style sheet

### *XHTML-CSS-3*

scrivere un documento xhtml in cui si spiega il significato dell'espressione "documento ben formato". Come si puo` verificare la well-formedness di un documento xhtml? Se si usa CSS per la formattazione del documento, scegliere di specificare regole inline, oppure con una internal style sheet

# Attivita` in laboratorio / prodotti individuali (6/6)

### *XHTML-CSS-4*

scrivere un sito web, composto da almeno due pagine xhtml, in cui sia trattato l'argomento della buona formazione e validita` di un documento xhtml. Definire opportune regole CSS per la formattazione omogenea dei documenti, usando una external style sheet; nella discussione fare esempi di documenti validi e non validi, well formed e non well formed.

### *XHTML-CSS-5*

Realizzare una pagina web il cui contenuto e` arricchito con delle spiegazioni associate a parole/espressioni contenute nel testo. Si tratta di aggiungere dei cosiddetti link di help nella pagina.

Tipicamente si affianca alla parola una icona di help che fa accedere alle infomazioni necessarie (come nuova pagina, come finestra *pop up*, come *tooltip* - nella lezione su xhtml abbiamo visto, ad esempio, come far apparire del testo relativo ad una immagina quando il cursore del mouse va sopra l'immagine. Non e` l'unico modo.)

Come fare queste cose va cercato (non chiesto semplicemente ...), senno` l'esercizio e` inutile.

Un posto dove cercare potrebbe essere inizialmente http://www.ericmeyeroncss.com/bonus/proj04-excerpt.html

### *XHTML-CSS-6*

Realizzare una pagina web in cui, usando piu` documenti html, sia delineata la struttura base del documento XHTML, spiegandone ed esemplificandone le varie parti note. Usare regole CSS per una visualizzazione omogenea dei documenti.

### *XHTML-CSS-7*

scrivere una pagina web in cui sia spiegata, nei limiti delle conoscenze acquisite a lezione, la seguente definizione: si riconoscono elementi? si riconoscono attributi? se si usa CSS per la formattazione del documento, scegliere di specificare regole inline, oppure con una internal style sheet **> <!ELEMENT img EMPTY>** 

**<!ATTLIST img**

**%attrs; src %URI; #REQUIRED alt %Text; #REQUIRED longdesc %URI; #IMPLIED height %Length; #IMPLIED width %Length; #IMPLIED usemap %URI; #IMPLIED ismap (ismap) #IMPLIED 63/65**

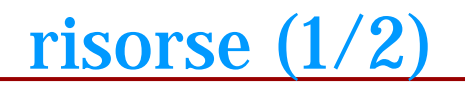

*TBL: The Founder (un intervento su TED, con sottotitoli)*

*[https://www.youtube.com/watch?v=OM6XIICm\\_qo&ebc=ANyPxKroHI8PsuZqAskyabg2Cunx4f-](https://www.youtube.com/watch?v=OM6XIICm_qo&ebc=ANyPxKroHI8PsuZqAskyabg2Cunx4f-TehSGgMu3C1sd_kzdJguBJZseFygFmbe_1z-dO9hjJX02wE99vxTFKJuIaBJAnYlRTg) TehSGgMu3C1sd\_kzdJguBJZseFygFmbe\_1z-dO9hjJX02wE99vxTFKJuIaBJAnYlRTg*

*sui linked data (dalla pagina del w3c sul semantic web): [www.w3.org/standards/semanticweb/data](http://www.w3.org/standards/semanticweb/data)*

*(Come detto a lezione, l'idea era gia` prevista quando la tecnologia web era ancora in corso di sviluppo. e` al semantic web che si guardava gia`, sebbene non implementabile ancora. Ecco una vecchia ma ancora perfettamente Chiara e attuale, introduzione … <http://www.xml.com/pub/a/2000/11/01/semanticweb> Una intro un po' piu` recente …* 

*<https://graphdb.ontotext.com/documentation/free/introduction-to-semantic-web.html>*

una introduzione veloce e` qui <https://www.youtube.com/watch?v=V6BR9DrmUQA> una un po' piu` lunga ma bella <https://www.youtube.com/watch?v=rhgUDGtT2EM>

*[www.w3c.org](http://www.w3c.org/) specifica di XHTML, per consultare la definizione nella DTD e la descrizione degli elementi* (vedi anche DOCUMENTAZIONE) nella directory XHTML.CSS.1)

*validazione di documenti www.w3c.org* (per il validatore di markup, <http://validator.w3.org/> e per quello CSS <https://jigsaw.w3.org/css-validator/>) ci sono varie altre possibilita` ... [https://en.wikipedia.org/wiki/CSS\\_HTML\\_Validator,](https://en.wikipedia.org/wiki/CSS_HTML_Validator) <http://www.html-tidy.org/> (tidying your html ... con anche il support per HTML5), <https://www.freeformatter.com/> (vari validatori)

*browser <http://browsers.evolt.org/> (ci sono tutti i browser …)*

*editor (textpad, notepad2, notepad++, sublime, Visual Studio Code … qualunque cosa e` molto meglio di M\$ notepad)*

*w3schools [http://www.w3schools.com](http://www.w3schools.com/) ricco di informazioni ed esempi, riguardanti vari aspetti delle tecnologie web (da tenere nei bookmarks ...)*

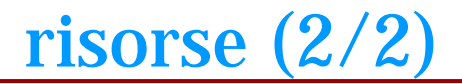

*Entita` <https://www.w3.org/TR/xml-entity-names/> vedi anche More Advanced Features di D.Ragget nella prossima slide per una quick reference guide. Inoltre vedi i link contenuti nel file entities.XHTML.html della directory XHTML.CSS.1 …*

*mime types* **... oltre a w3schools e ai link suggeriti nella slide dove ne parliamo, anche http://www.mhonarc.org/~ehood/MIME/2046/rfc2046.html**

### *Approfondimenti su DOCTYPE switching*

*Lascio questo link, nonostante l'eta`. Parla abbastanza semplicemente dei modi di resa grafica (quirk-old style, compliant-standard, vedi anche prossima lezione)* 

*<http://gutfeldt.ch/matthias/articles/doctypeswitch.html> e` un buon punto di partenza. (vari link obsoleti)*

*("... both Microsoft and Mozilla decided to do something about it. The solution was two different rendering modes: The first mode, known as quirk or compatible mode, renders the pages like the old, incompatible browsers used to. The second mode, known as standard or compliant mode, renders them like the pages should be rendered according to W3C recommendations.")*

#### *qui c'e` qualcosa d'altro di leggibile a riguardo ...*

- *- https://developer.mozilla.org/en-US/docs/Web/HTML/Quirks\_Mode\_and\_Standards\_Mode*
- *- https://en.wikipedia.org/wiki/Quirks\_mode*

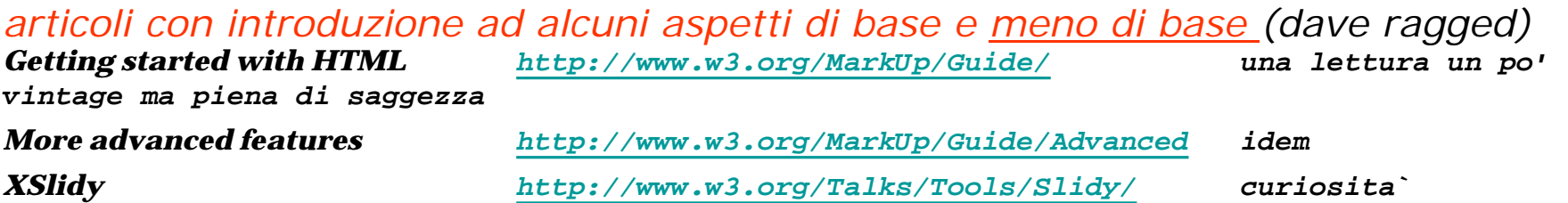